# Convolutional Neural Networks 2

#### CS109B Data Science 2 Pavlos Protopapas, Mark Glickman, and Chris Tanner

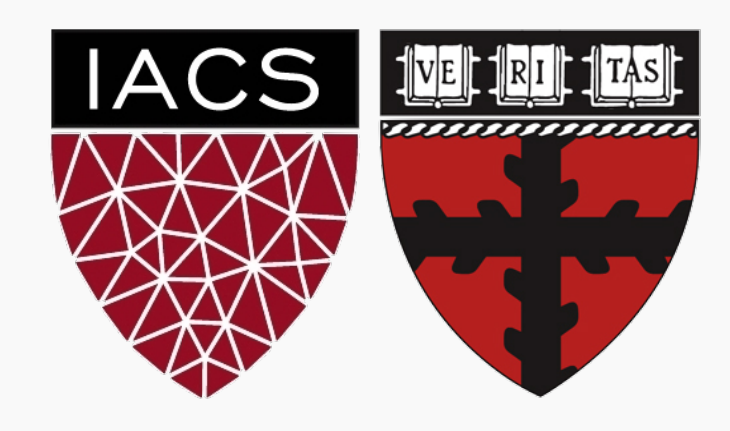

- Review/Questions
- What are filters?
- What are the dimensions of filters and how we apply from one layer to the next?
- What is Pooling?
- What Activation Functions do we use?
- Why do we have a Dense Layer?

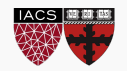

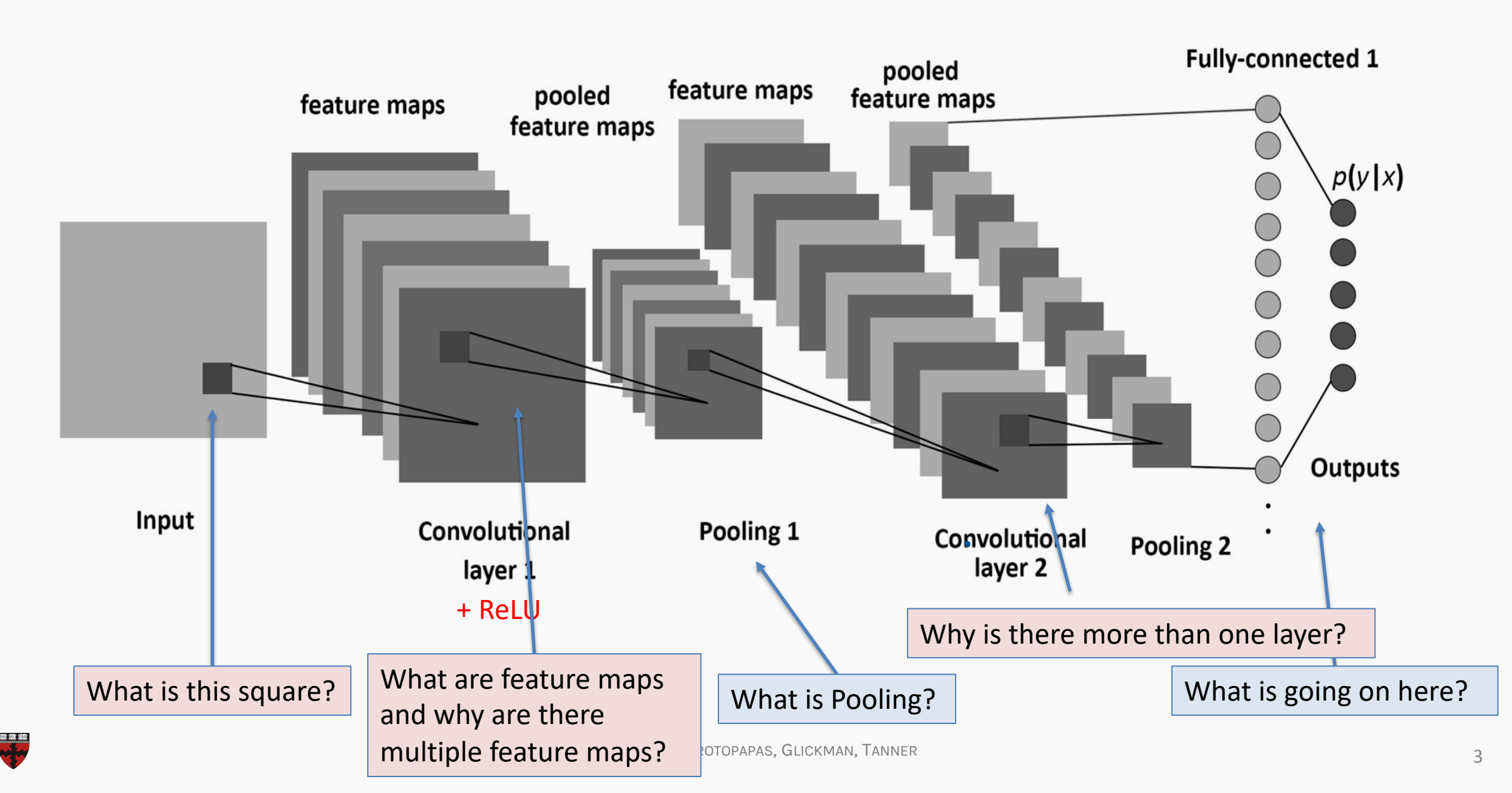

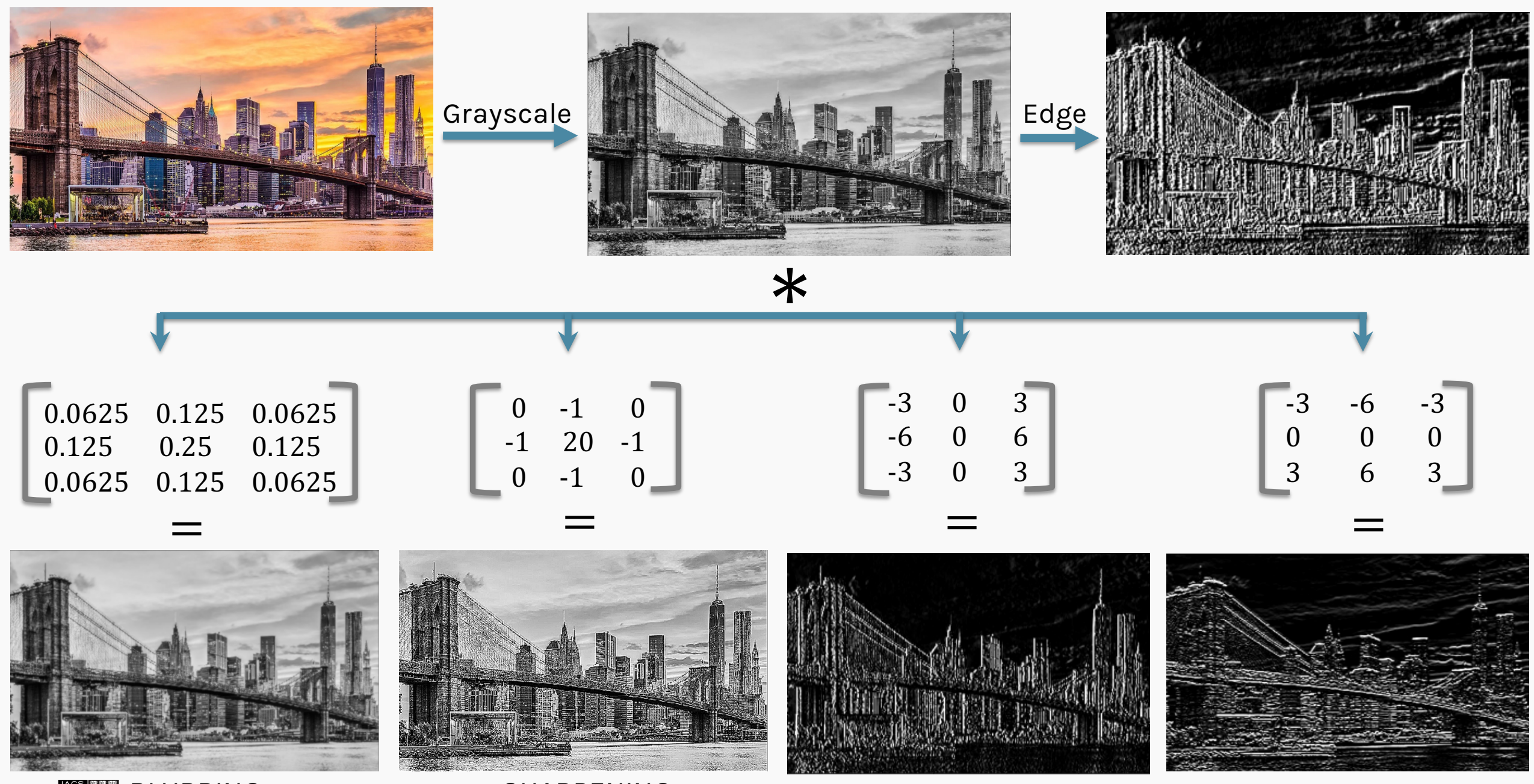

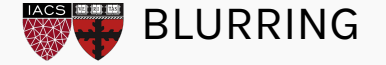

BLURRING SHARPENING CS109B, PROTOPAPAS, GLIC**WERTICAL LINES** HORIZONTAL LINES 4

#### Basics of CNNs

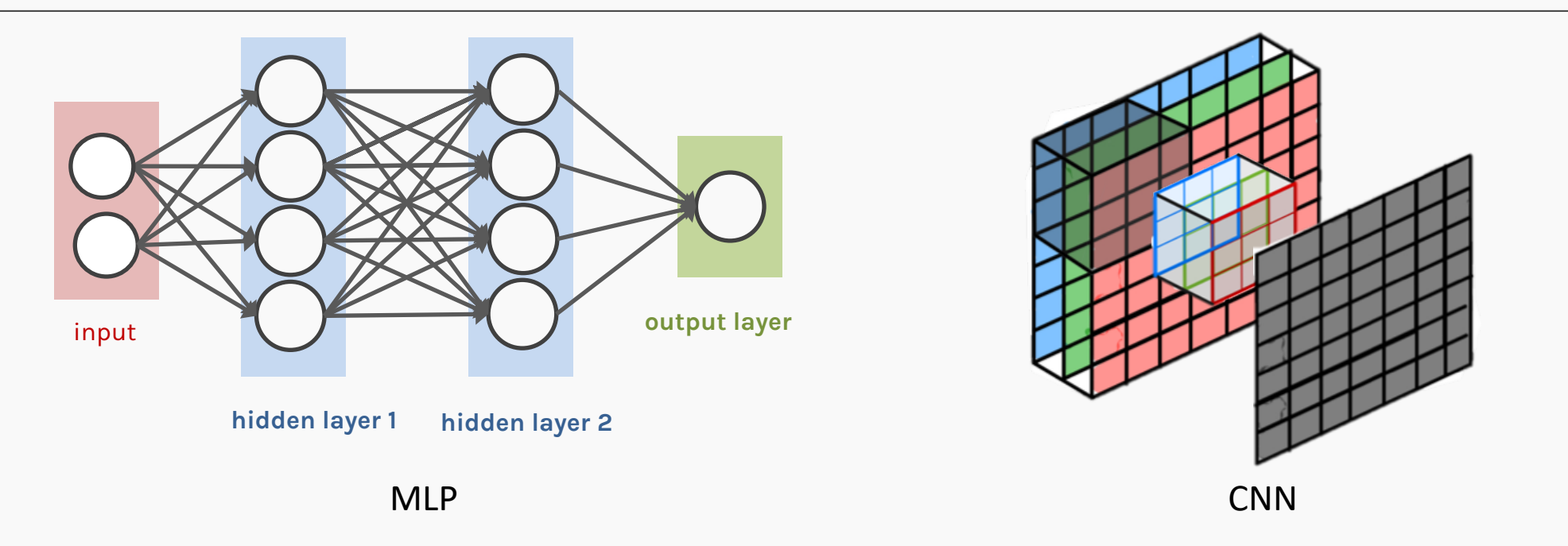

- CNNs are composed of layers, but those layers are not fully connected: they have filters, sets of cube-shaped weights, that are applied throughout the image.
- Each 2D slice of the filters are called kernels.
- These filters introduce translation invariance and parameter sharing.
- How are they applied? Convolution!

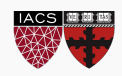

**Example:** A convolutional layer with one 3x3 filter that takes an 32x32 RGB image as input.

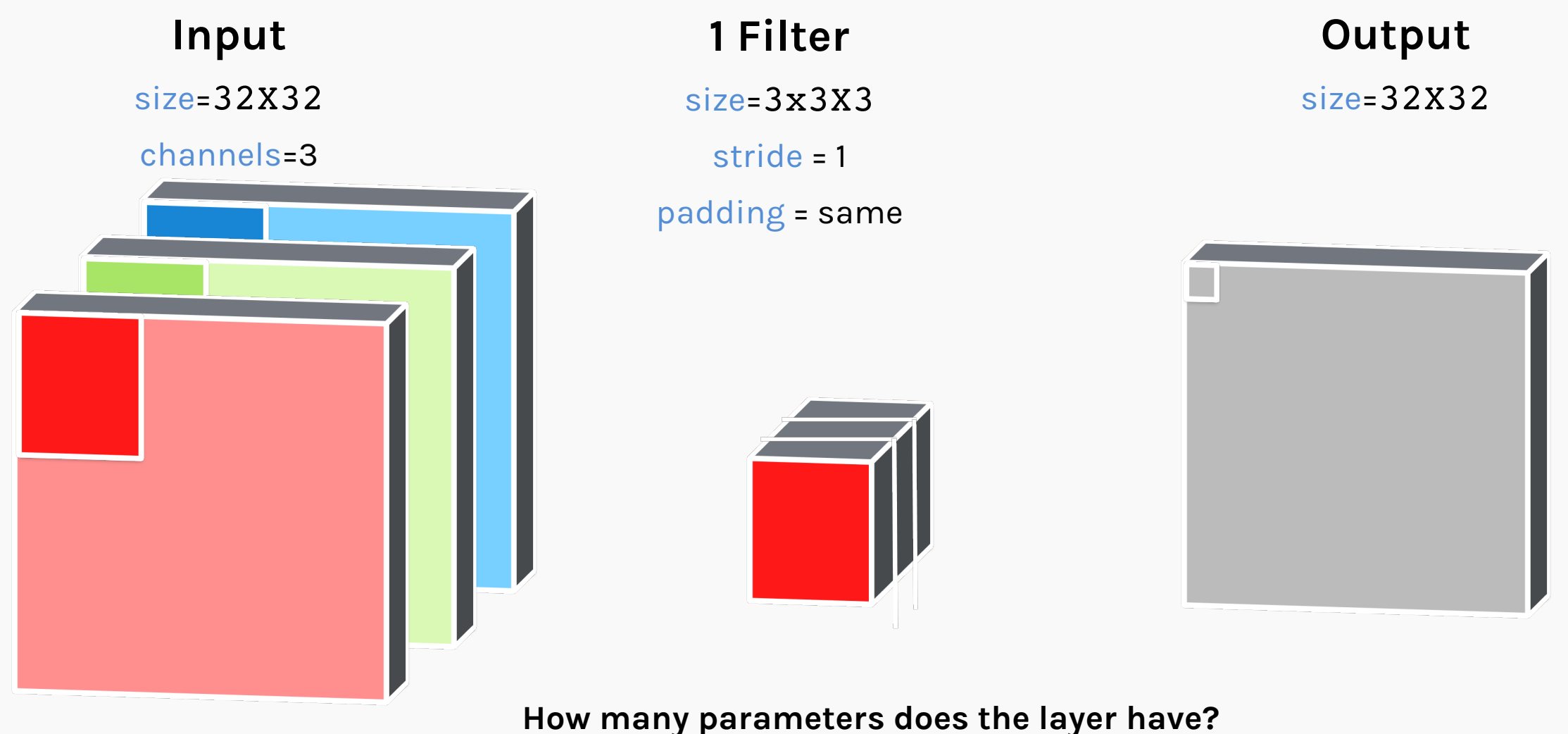

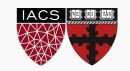

**Example:** A convolutional layer with one 3x3 filter that takes an 32x32 RGB image as input.

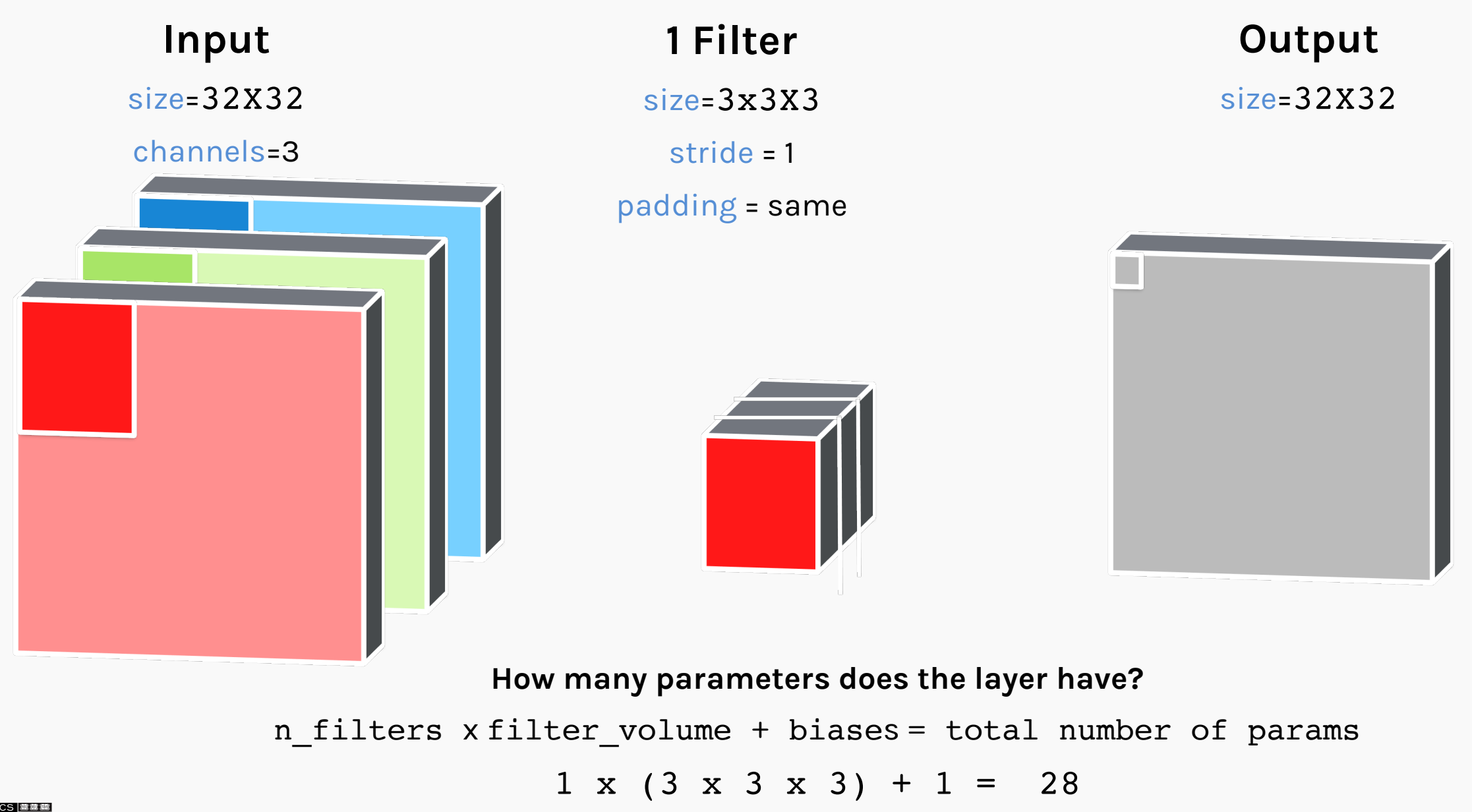

CS109B, PROTOPAPAS, GLICKMAN, TANNER

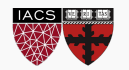

• How many parameters does the layer have?

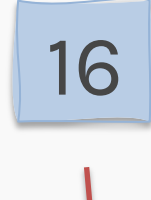

Number of filters

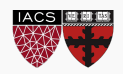

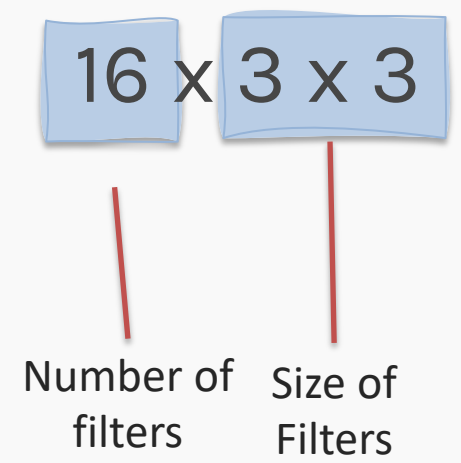

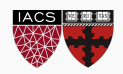

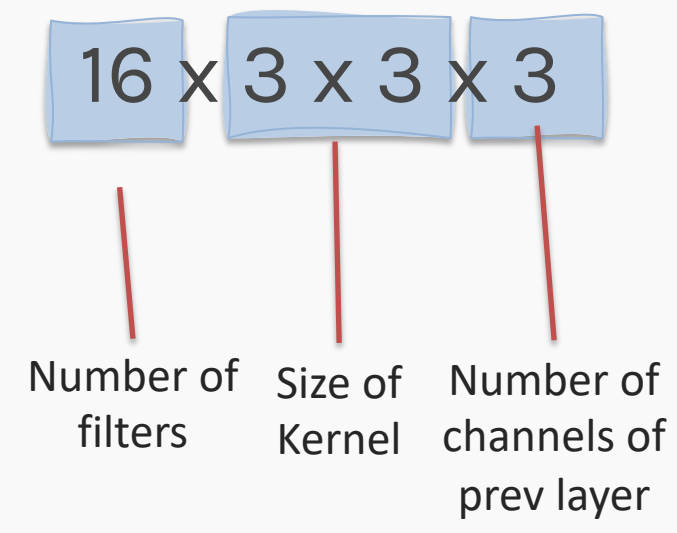

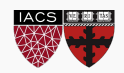

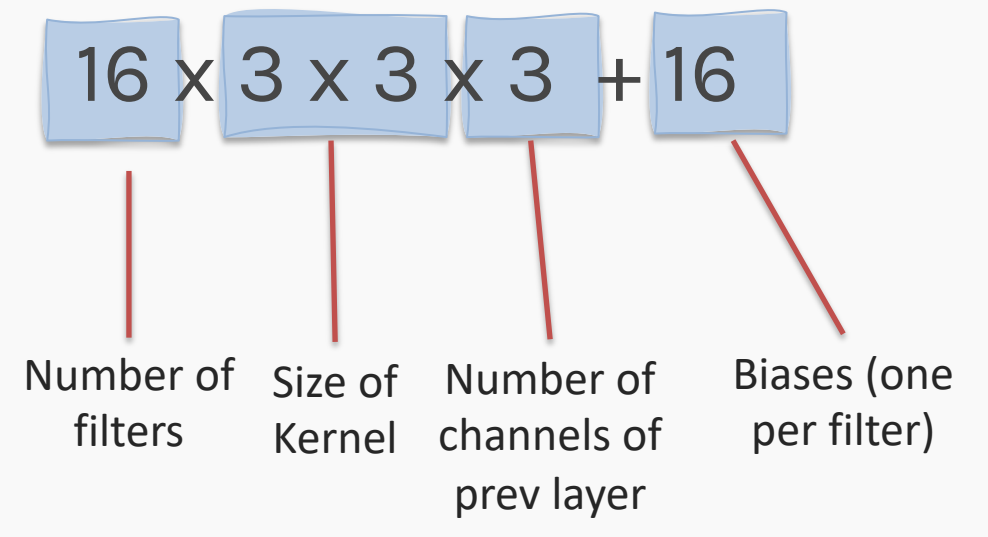

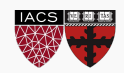

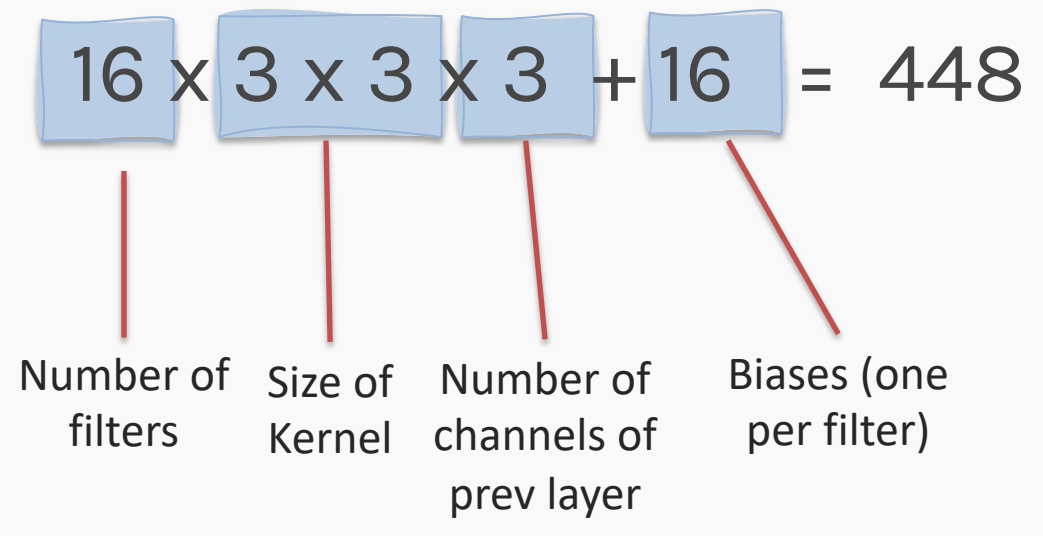

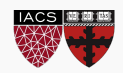

# Convolutional layers (cont)

- To be clear: each filter is convolved with the entirety of the 3D input cube but generates a 2D feature map.
- Because we have multiple filters, we end up with a 3D output: one 2D feature map per filter.
- The feature map dimension can change drastically from one conv layer to the next: we can enter a layer with a 32x32x16 input and exit with a 32x32x128 output if that layer has 128 filters.

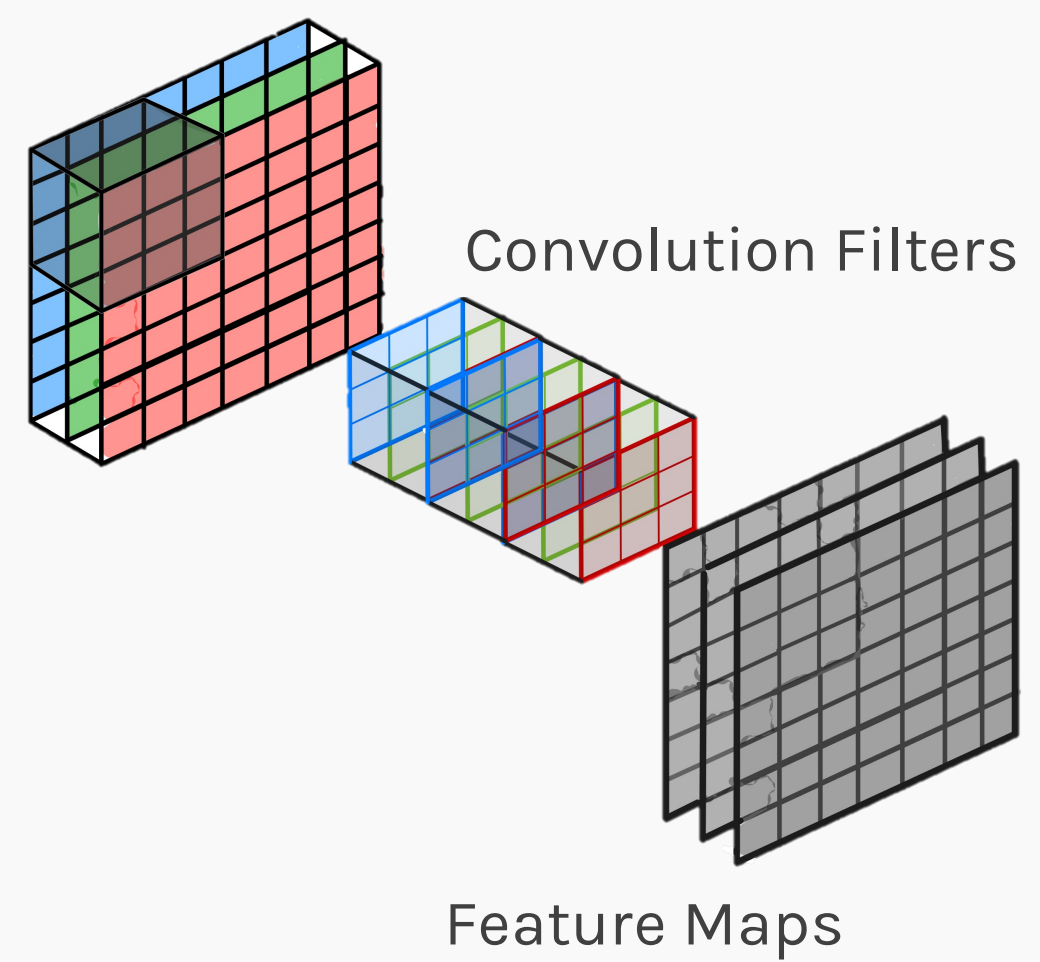

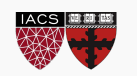

In a convolutional layer, we are basically applying multiple filters over the image to extract different features.

But most importantly, we are learning those filters!

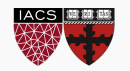

In a convolutional layer, we are basically applying multiple filters over the image to extract different features.

But most importantly, we are learning those filters!

**HOW?** We use BackProp and SGD as we did with FCNN

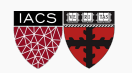

In a convolutional layer, we are basically applying multiple filters over the image to extract different features.

But most importantly, we are learning those filters!

One thing we're missing: non-linearity.

**HOW?** We use BackProp and SGD as we did with FCNN

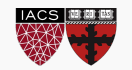

#### ReLU

We apply non-linear activation **after** convolution as we did for FCNN. The most successful non-linear activation function for CNNs is the Rectified Non-Linear unit (ReLU):

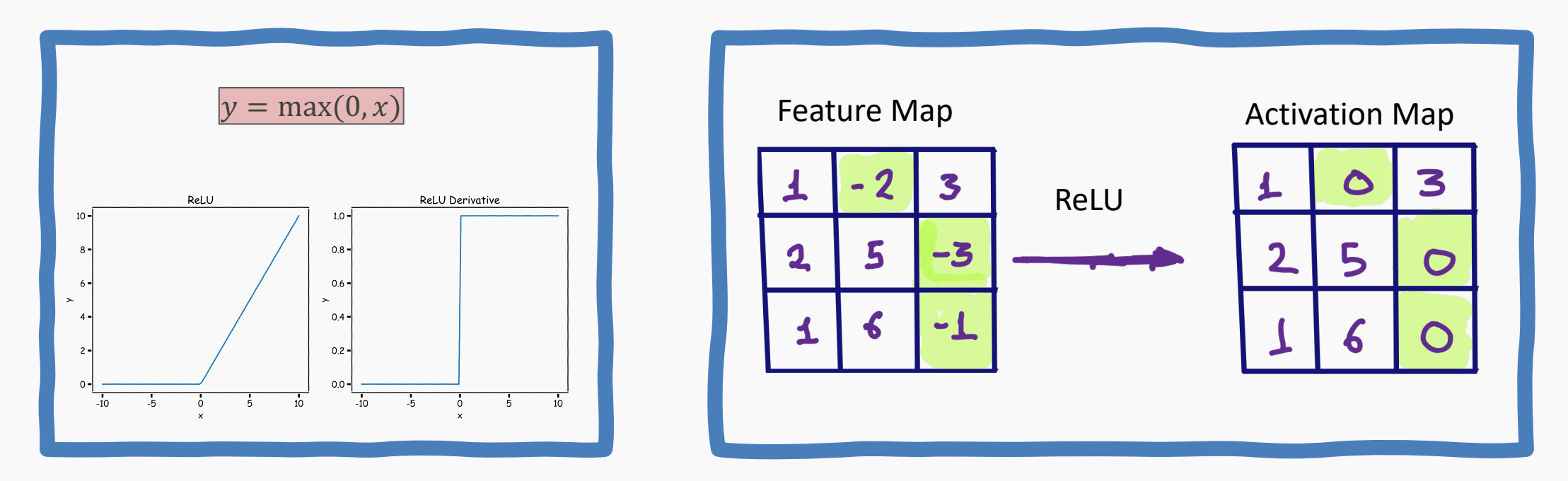

This combats the vanishing gradient problem occurring in sigmoid, it is easier to compute, and generates sparsity.

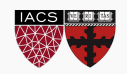

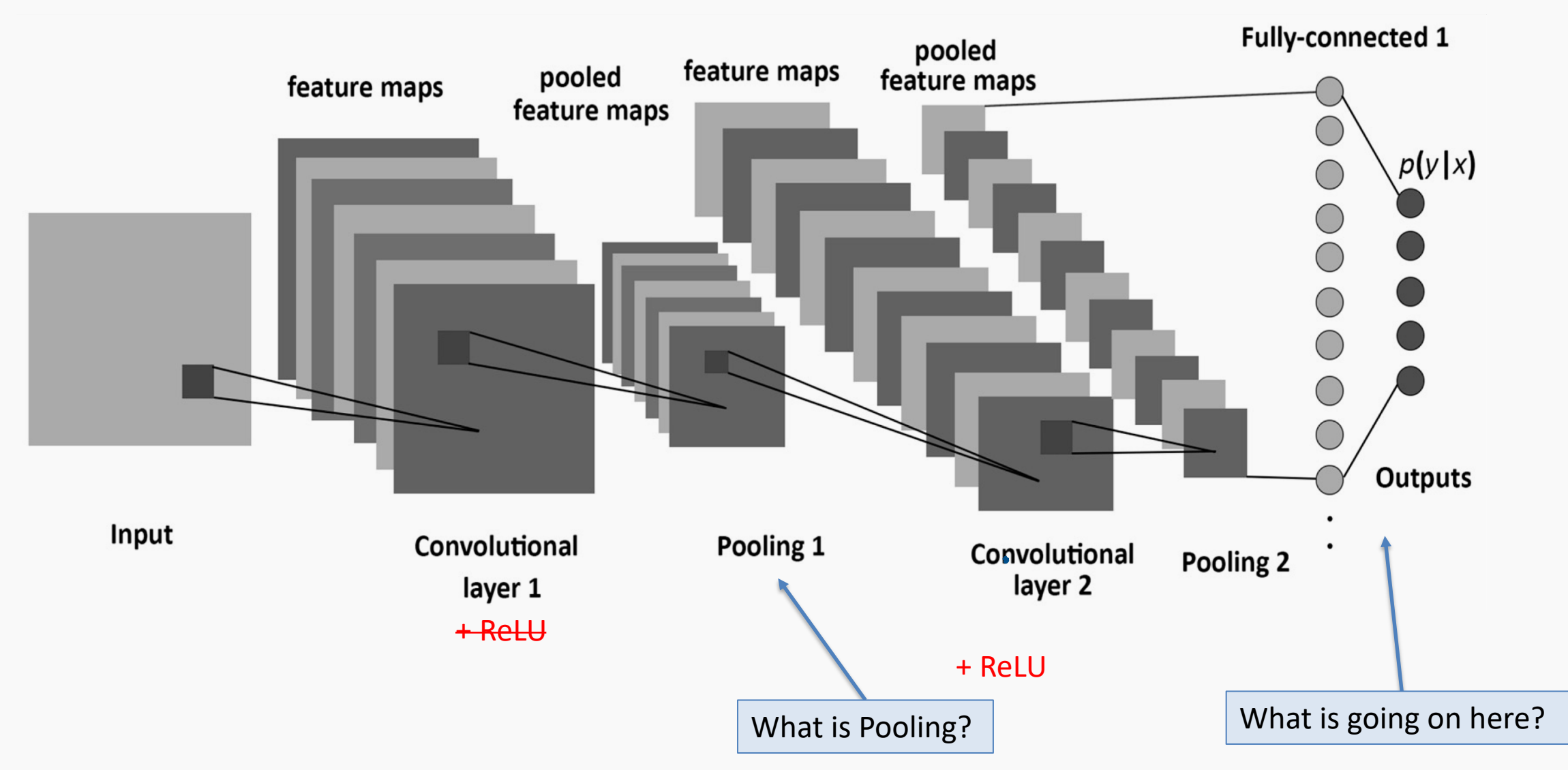

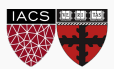

Multiple parameters to define:

- number of filters
- size of kernels
- stride
- padding
- activation function to use

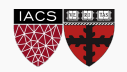

# Convolutional layers so far

#### Multiple parameters to define:

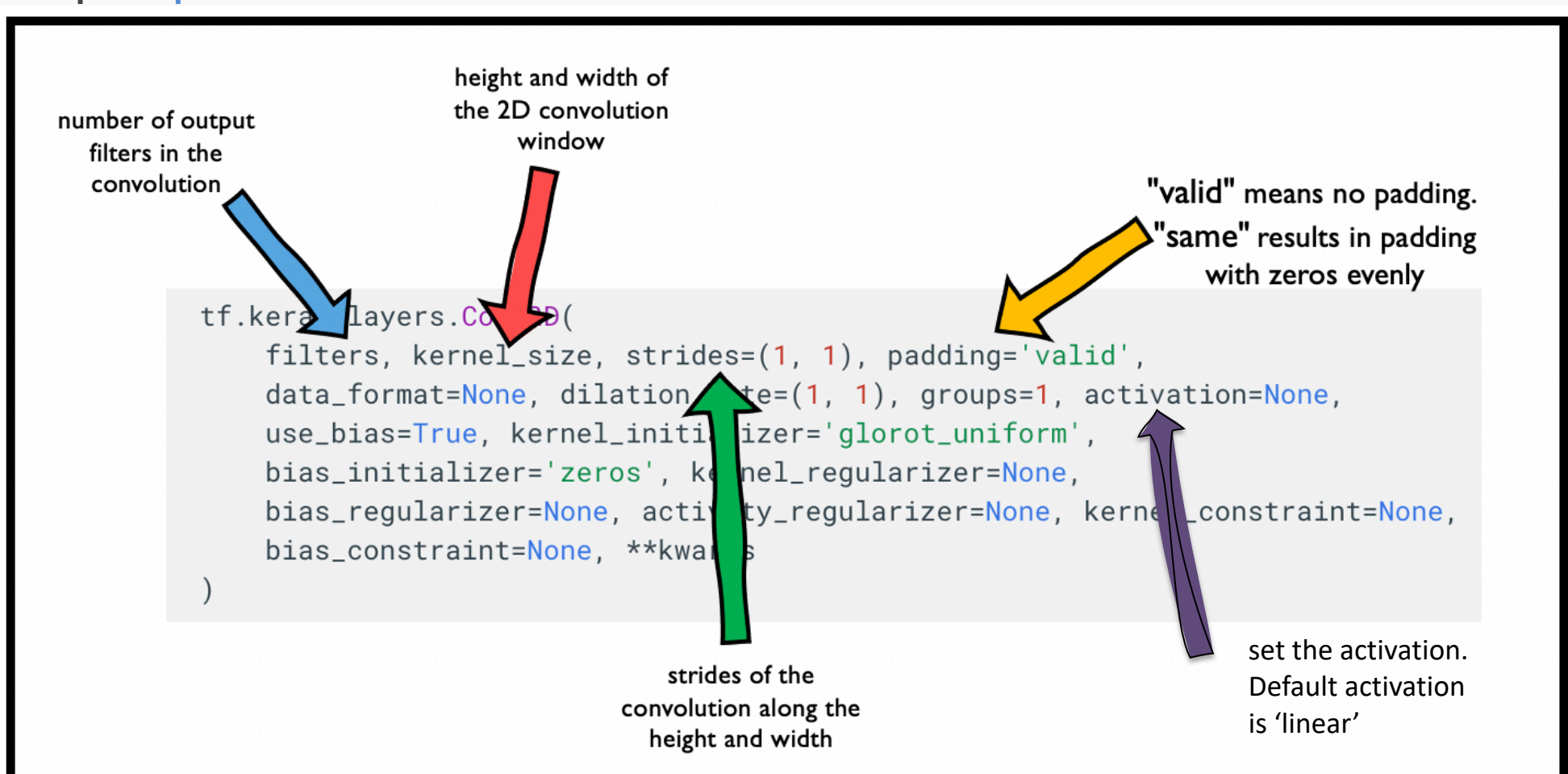

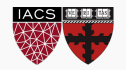

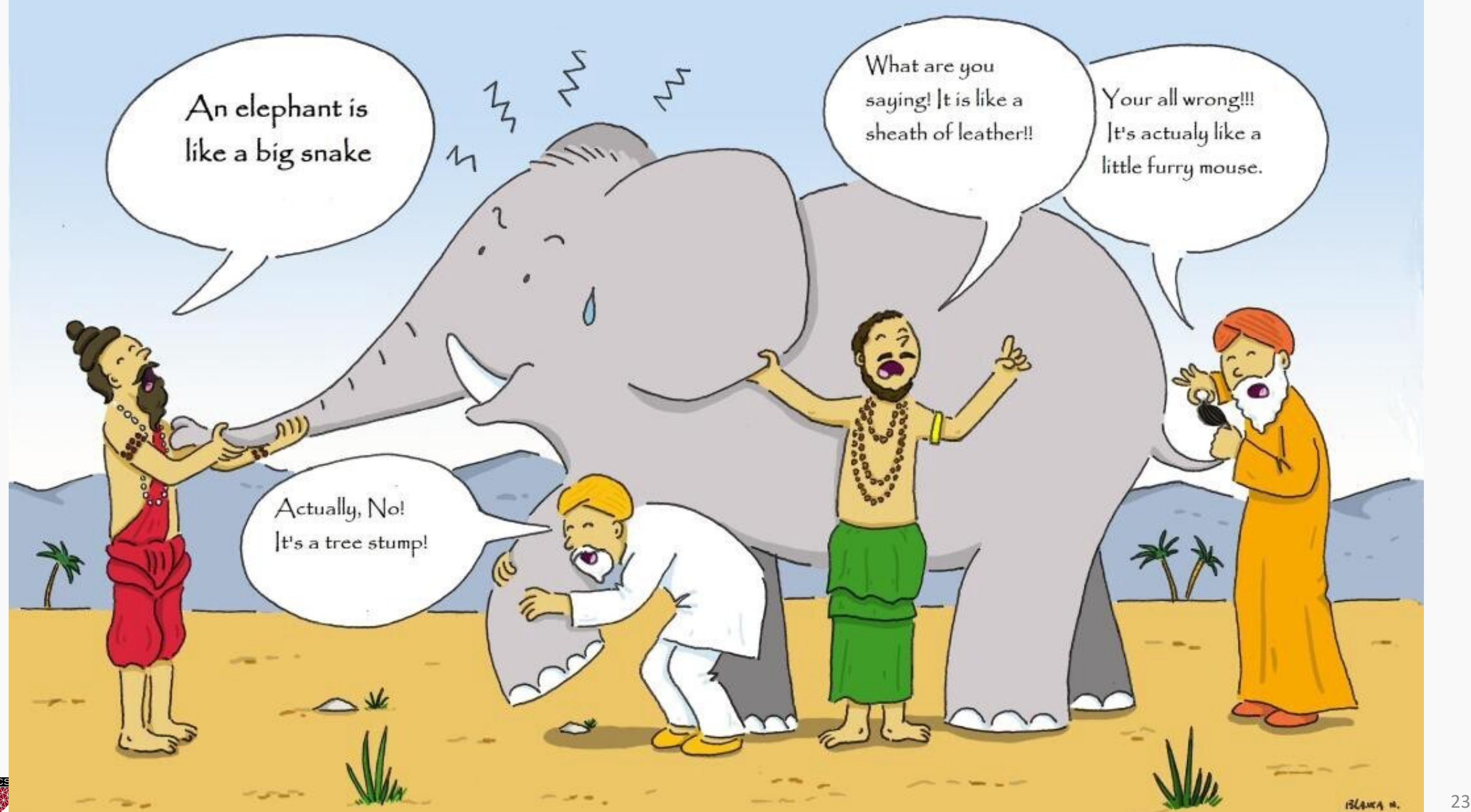

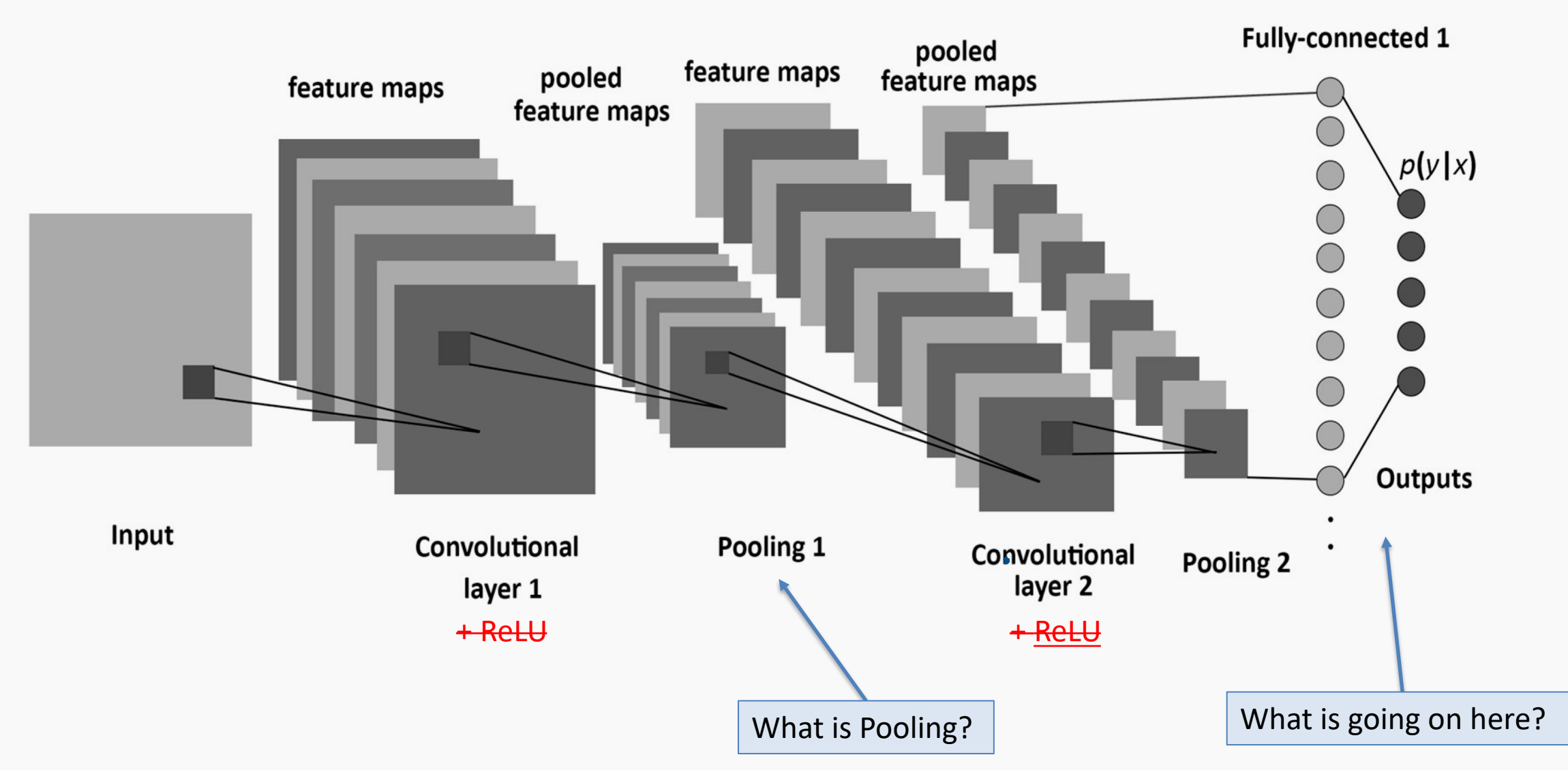

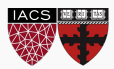

A **pooling** layer is a new layer added after the convolutional layer. Specifically, it is added after a nonlinearity (e.g. ReLU) has been applied to the feature maps\*.

The pooling layer operates upon each activation map separately to create a new set of the same number of pooled feature maps.

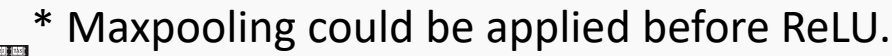

A **pooling** layer is a new layer added after the convolutional layer. Specifically, it is added after a nonlinearity (e.g. ReLU) has been applied to the feature maps.

The pooling layer operates upon each activation map separately to create a new set of the same number of pooled feature maps.

#### **Example:**

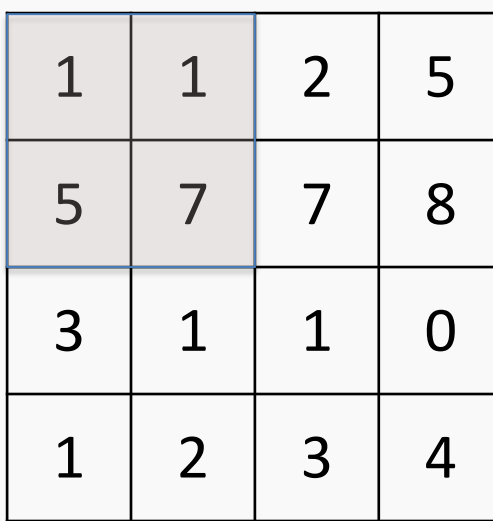

max pool with 2x2 window and stride 1

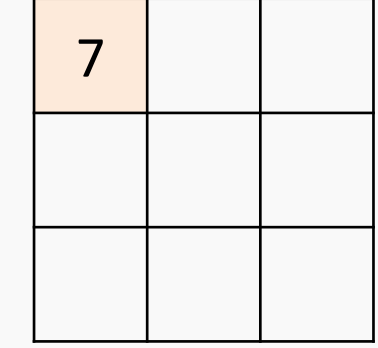

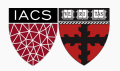

A **pooling** layer is a new layer added after the convolutional layer. Specifically, it is added after a nonlinearity (e.g. ReLU) has been applied to the feature maps.

The pooling layer operates upon each activation map separately to create a new set of the same number of pooled feature maps.

#### **Example:**

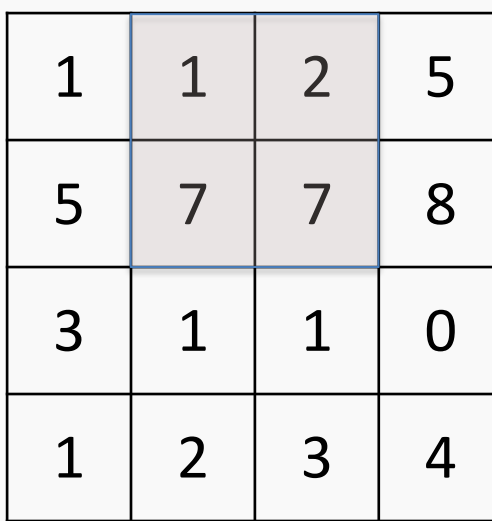

max pool with 2x2 window and stride 1

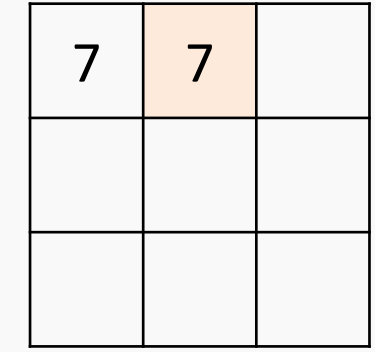

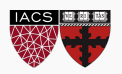

A **pooling** layer is a new layer added after the convolutional layer. Specifically, it is added after a nonlinearity (e.g. ReLU) has been applied to the feature maps.

The pooling layer operates upon each activation map separately to create a new set of the same number of pooled feature maps.

#### **Example:**

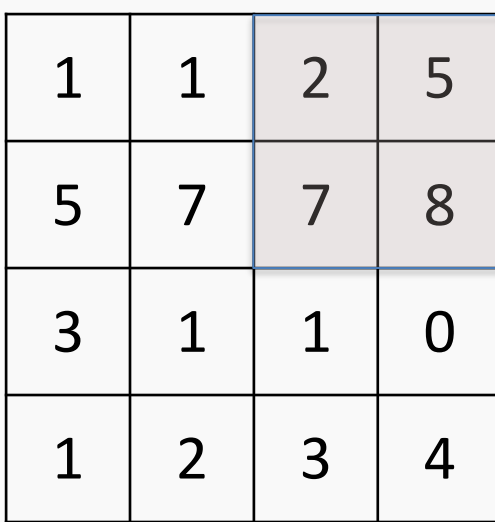

max pool with 2x2 window and stride 1

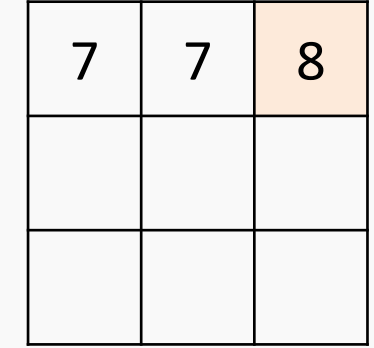

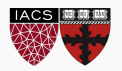

A **pooling** layer is a new layer added after the convolutional layer. Specifically, it is added after a nonlinearity (e.g. ReLU) has been applied to the feature maps.

The pooling layer operates upon each feature map separately to create a new set of the same number of pooled feature maps.

#### Pooling involves selecting:

- A pooling operation, much like a filter, to be applied to feature maps: e.g. max, mean, median.
- The size of the pooling operation.
- The stride.

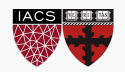

Pooling involves selecting:

- A pooling operation, much like a filter, to be applied to feature maps: max, mean, median.
- The size of the pooling operation.
- The stride.

The size of the pooling operator must be smaller than the size of the feature map; specifically, it is almost always 2×2 applied with a stride of 2 using max pooling.

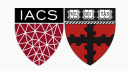

Pooling involves selecting:

- A pooling operation, much like a filter to be applied to feature maps: max, mean, median.
- The size of the pooling operation.
- The stride.

The size of the pooling operator must be smaller than the size of the feature map; specifically, it is almost always 2×2 applied with a stride of 2 using max pooling.

Invariant to small, "local transitions"

Face detection: enough to check the presence of eyes, not their precise location

Reduces input size of the final fully connected layers (more later)

**No learnable parameters**

## Pooling: example with stride 2x2

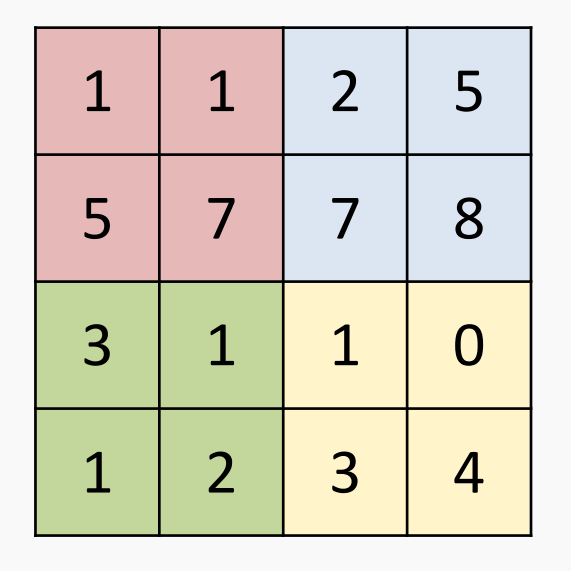

**max** pool with 2x2 window and stride 2x2

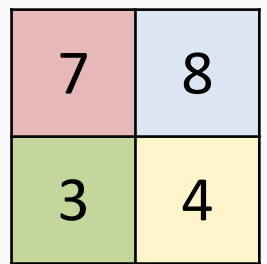

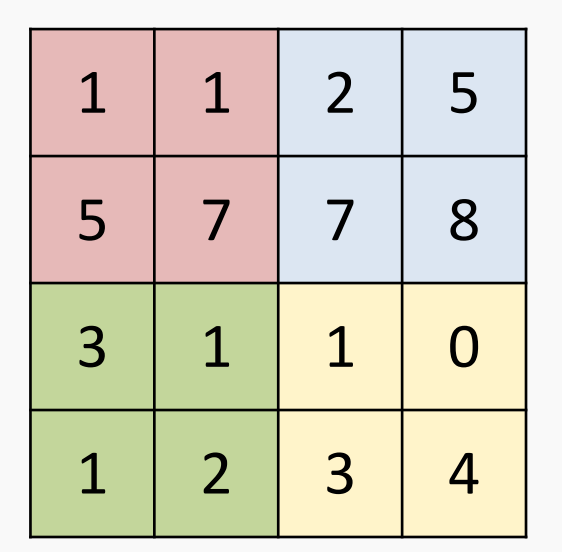

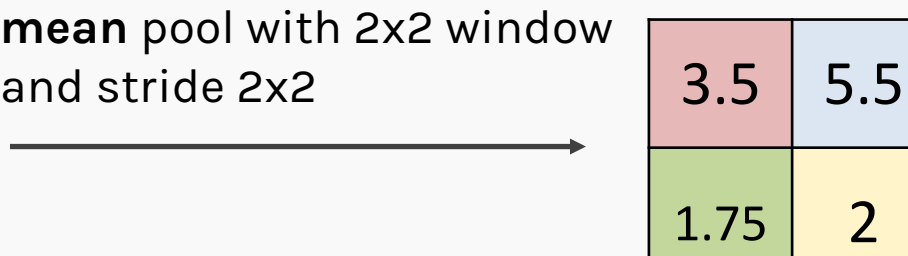

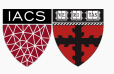

# Exercise: Pooling mechanics

The aim of this exercise is to understand the tf.keras implementation of average and max pooling:

- implement Max Pooling by building a model with a single MaxPooling2D layer
- Next, implement Average Pooling by building a model with a single AvgPooling2D layer
- Use the helper code to visualize the output
- Use the hint we provide

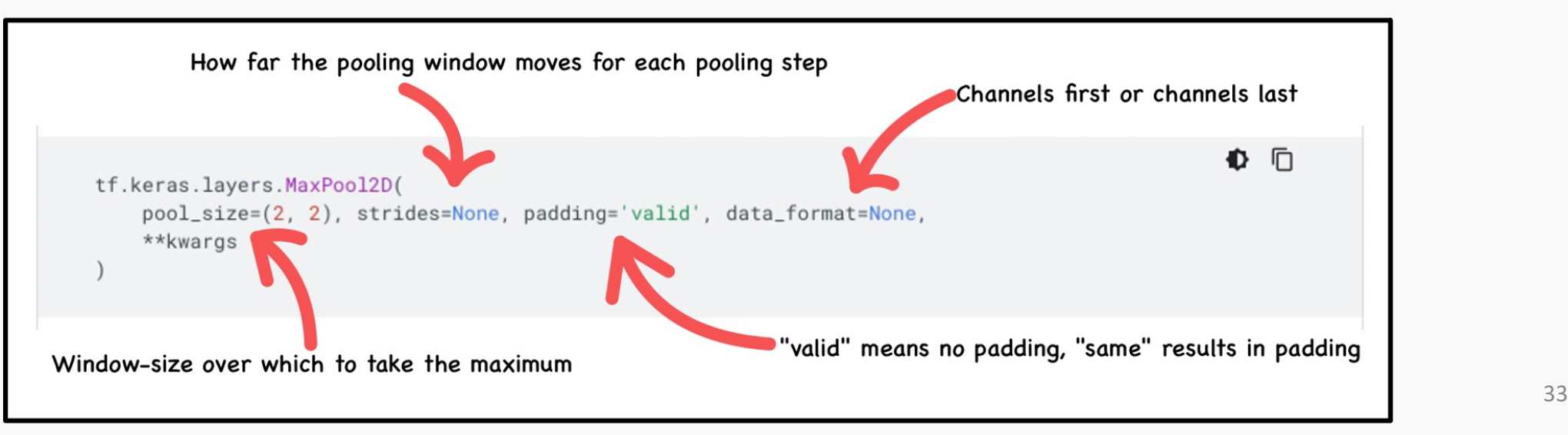

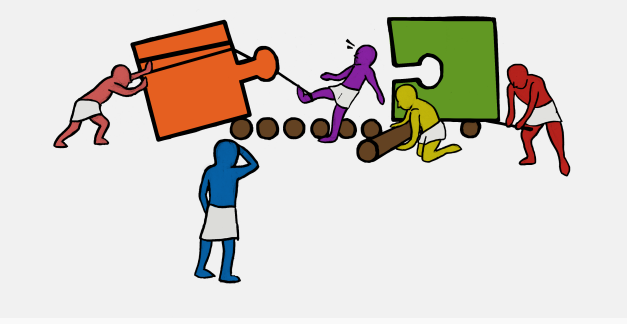

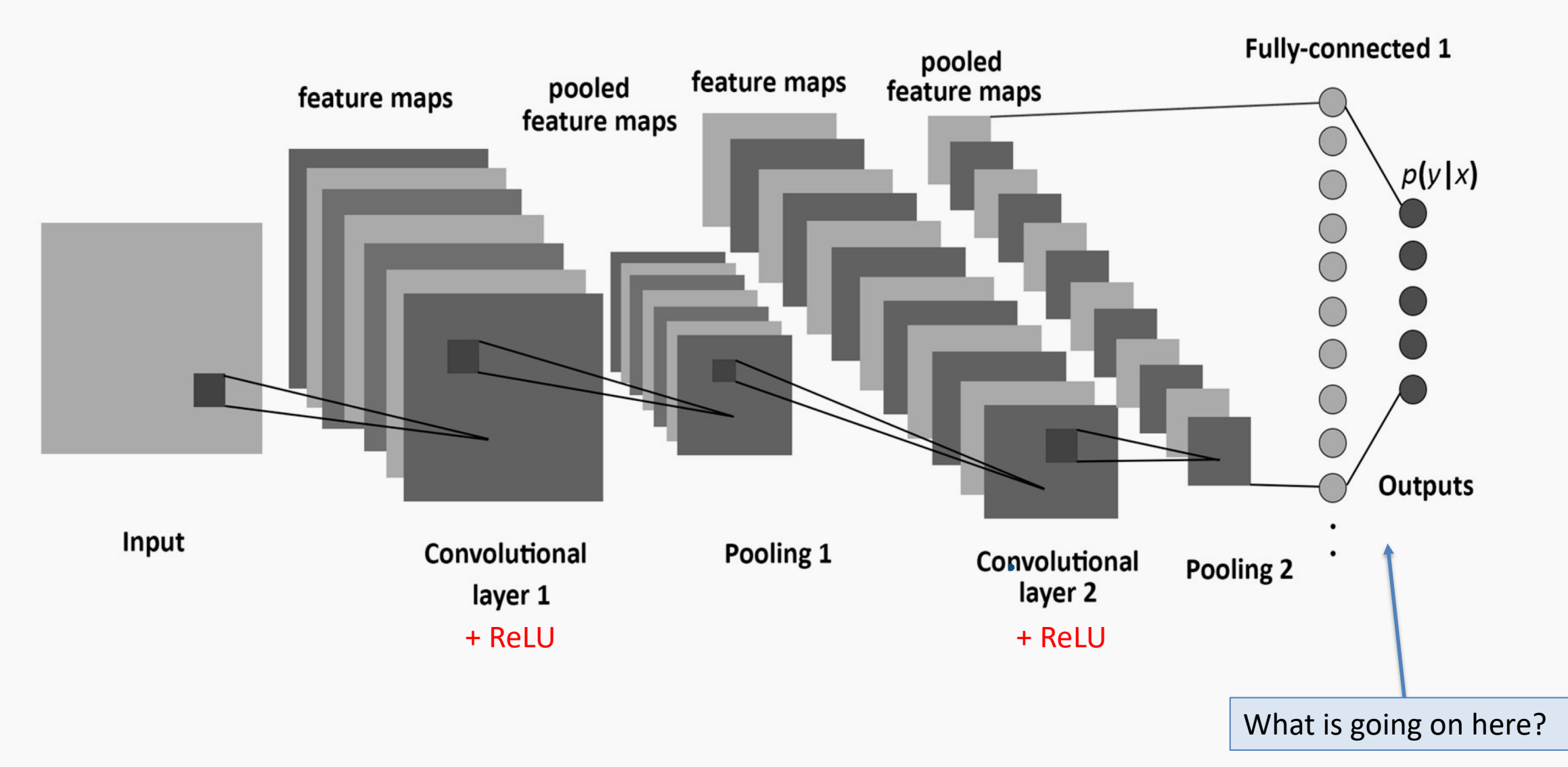

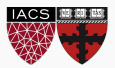

A convolutional neural network is built by stacking layers, typically of 3 types:

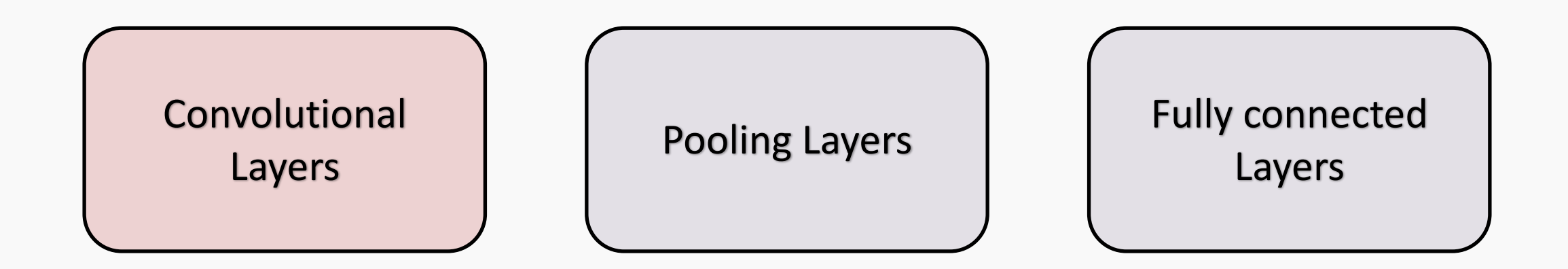

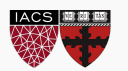

# Building a CNN

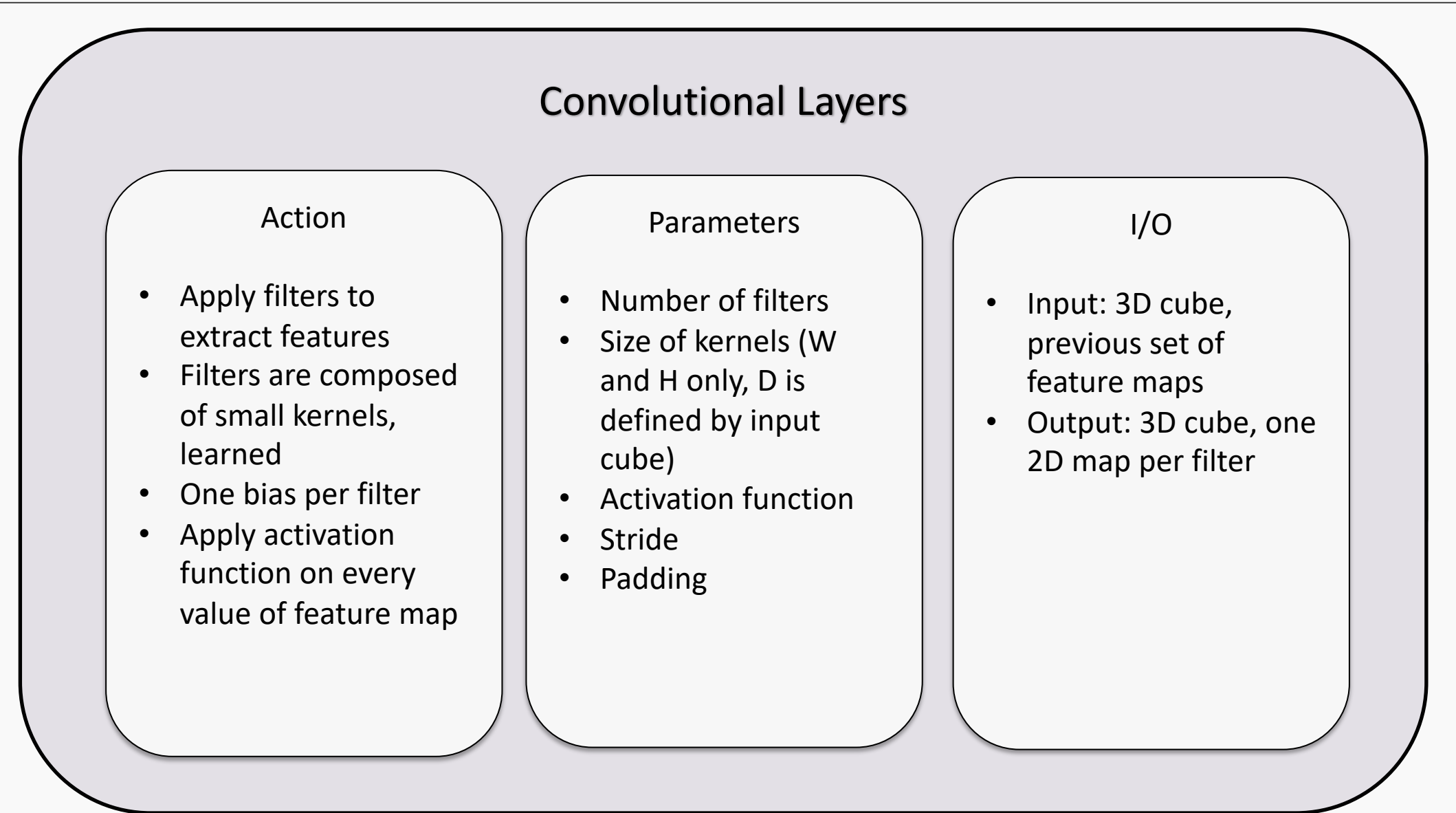

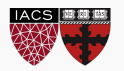

A convolutional neural network is built by stacking layers, typically of 3 types:

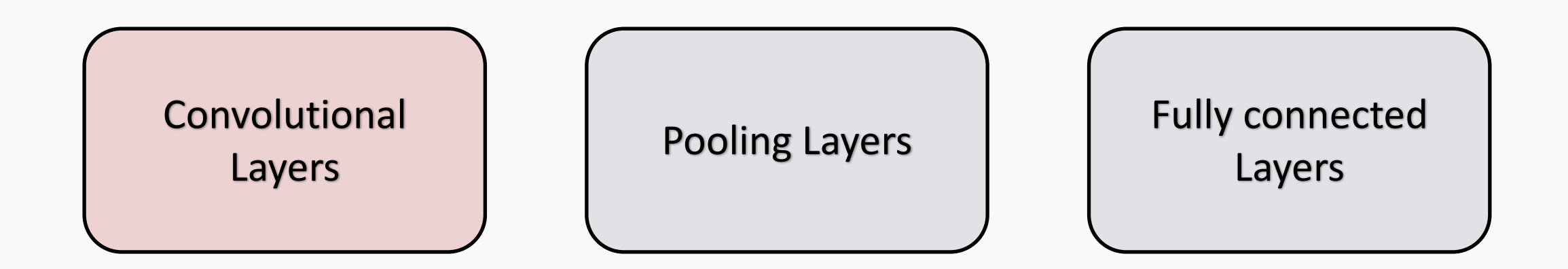

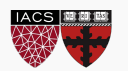

# Building a CNN

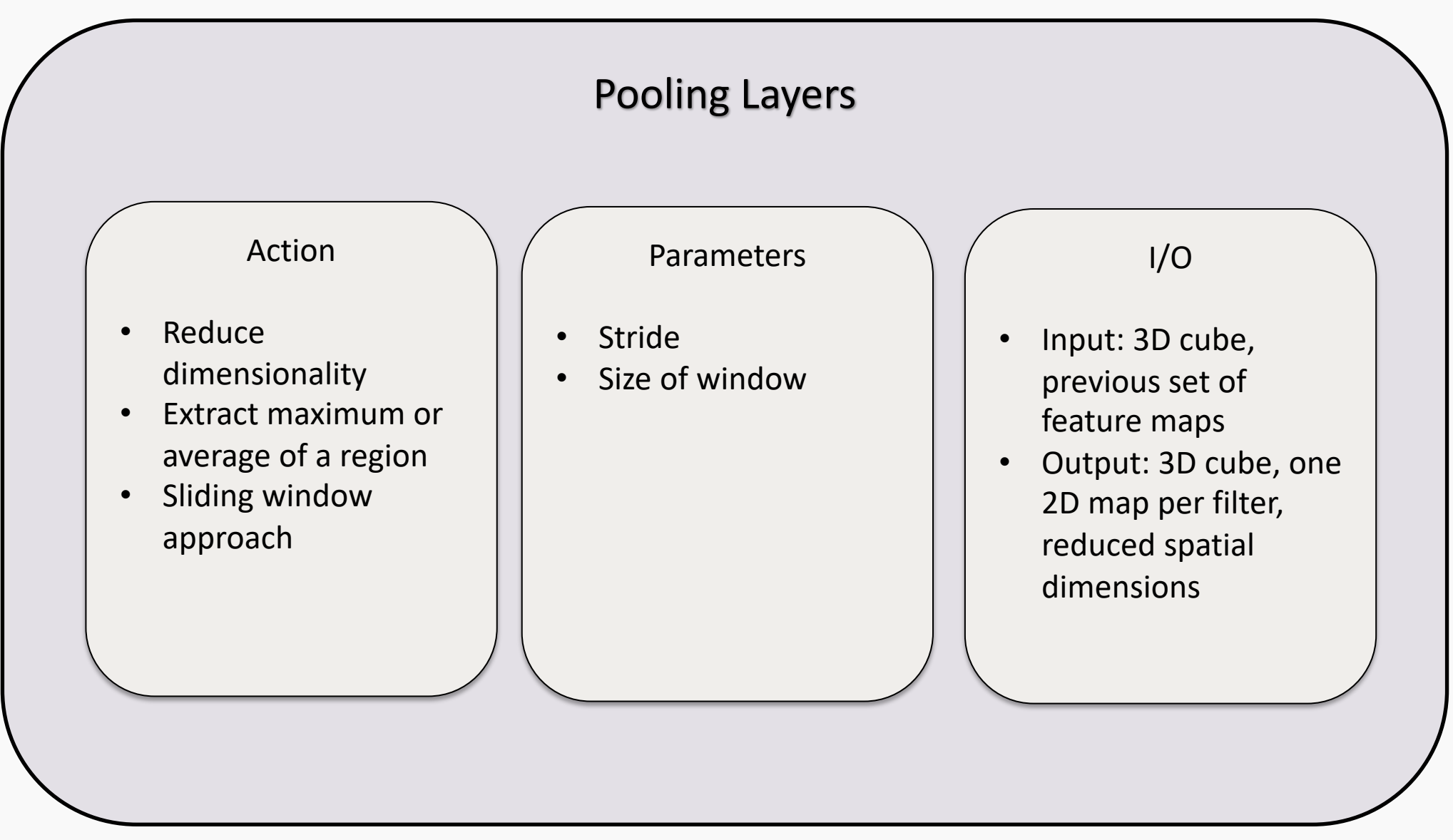

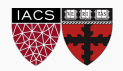

A convolutional neural network is built by stacking layers, typically of 3 types:

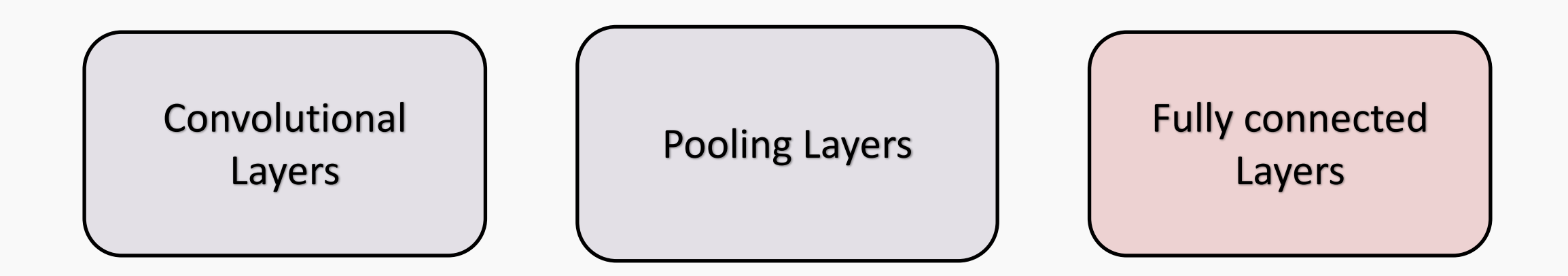

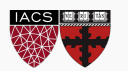

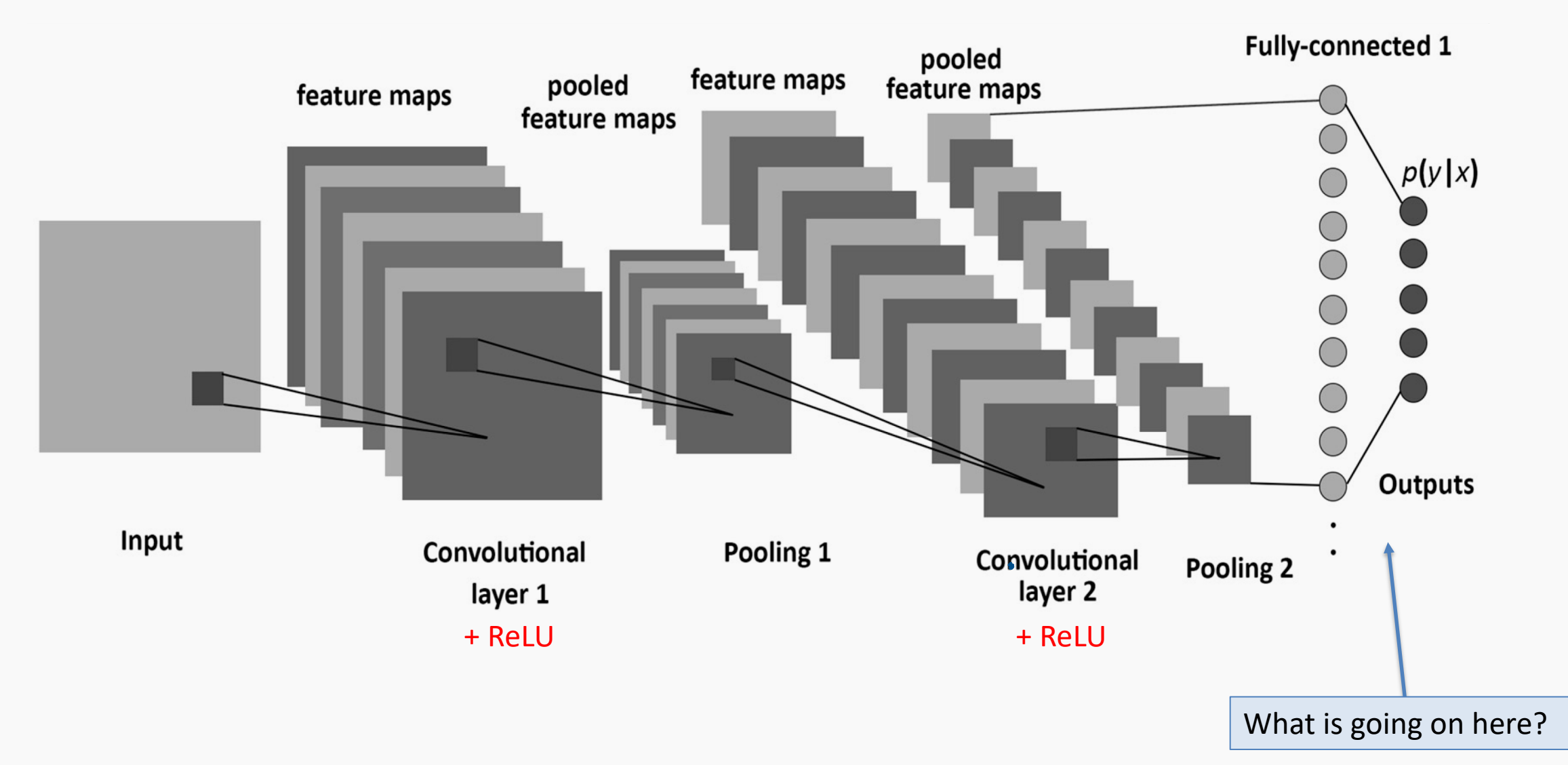

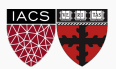

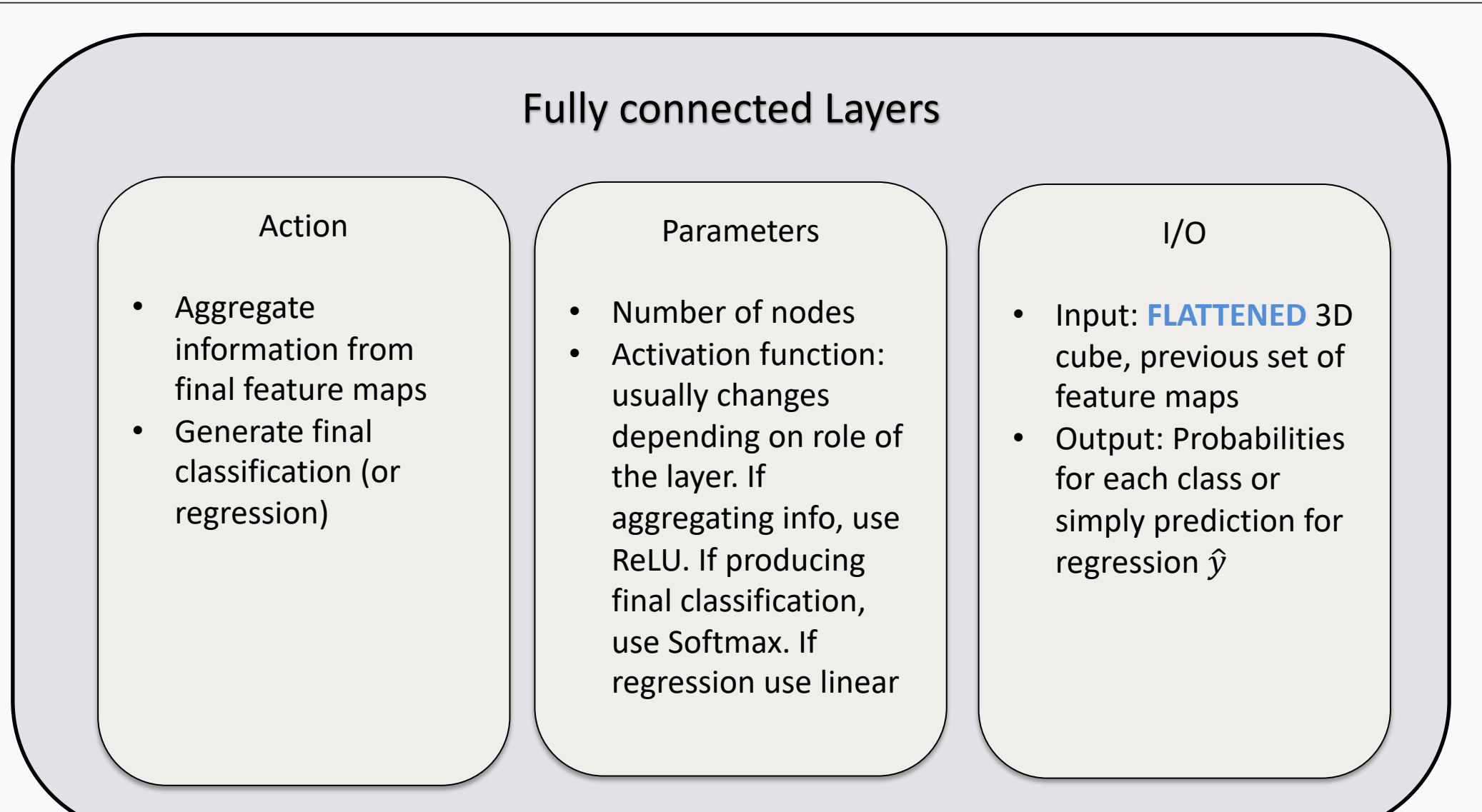

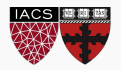

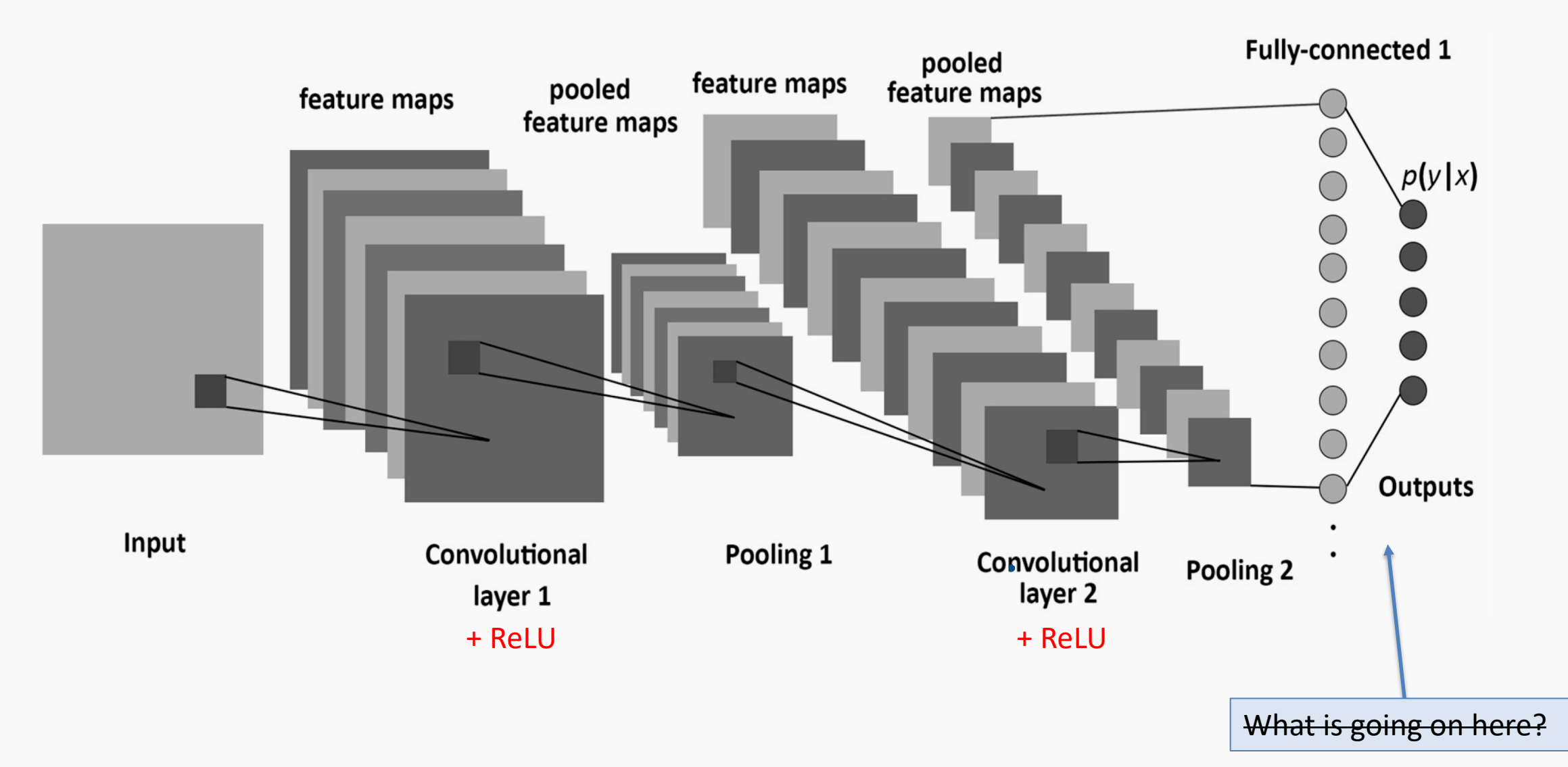

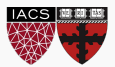

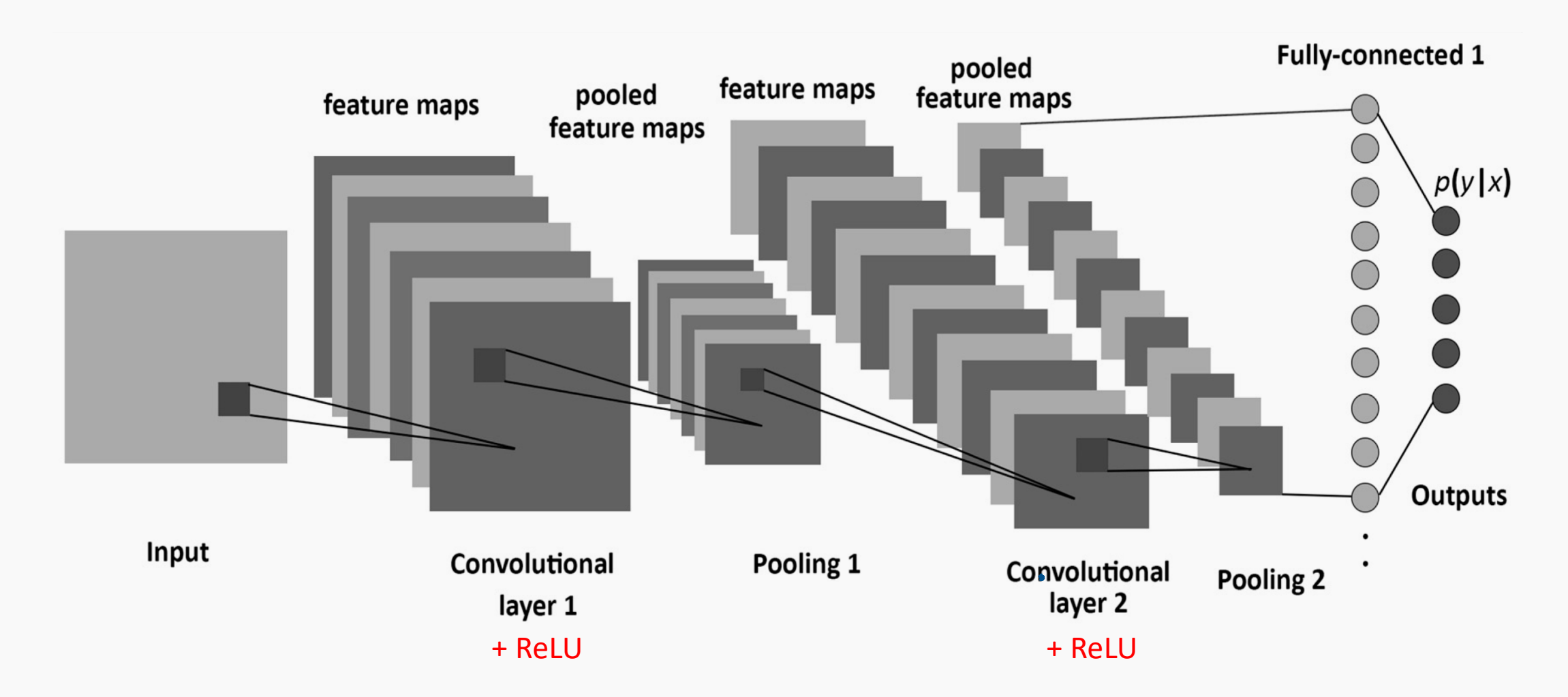

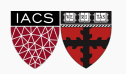

- Let **C** be a CNN with the following disposition:
	- Input: 32x32x3 images
	- Conv1: 8 3x3 filters, stride 1, padding=same
	- Conv2: 16 5x5 filters, stride 2, padding=same
	- Flatten layer (explained in the next few slides)
	- Dense1: 512 nodes
	- Dense2: 4 nodes
- How many parameters does this network have?

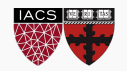

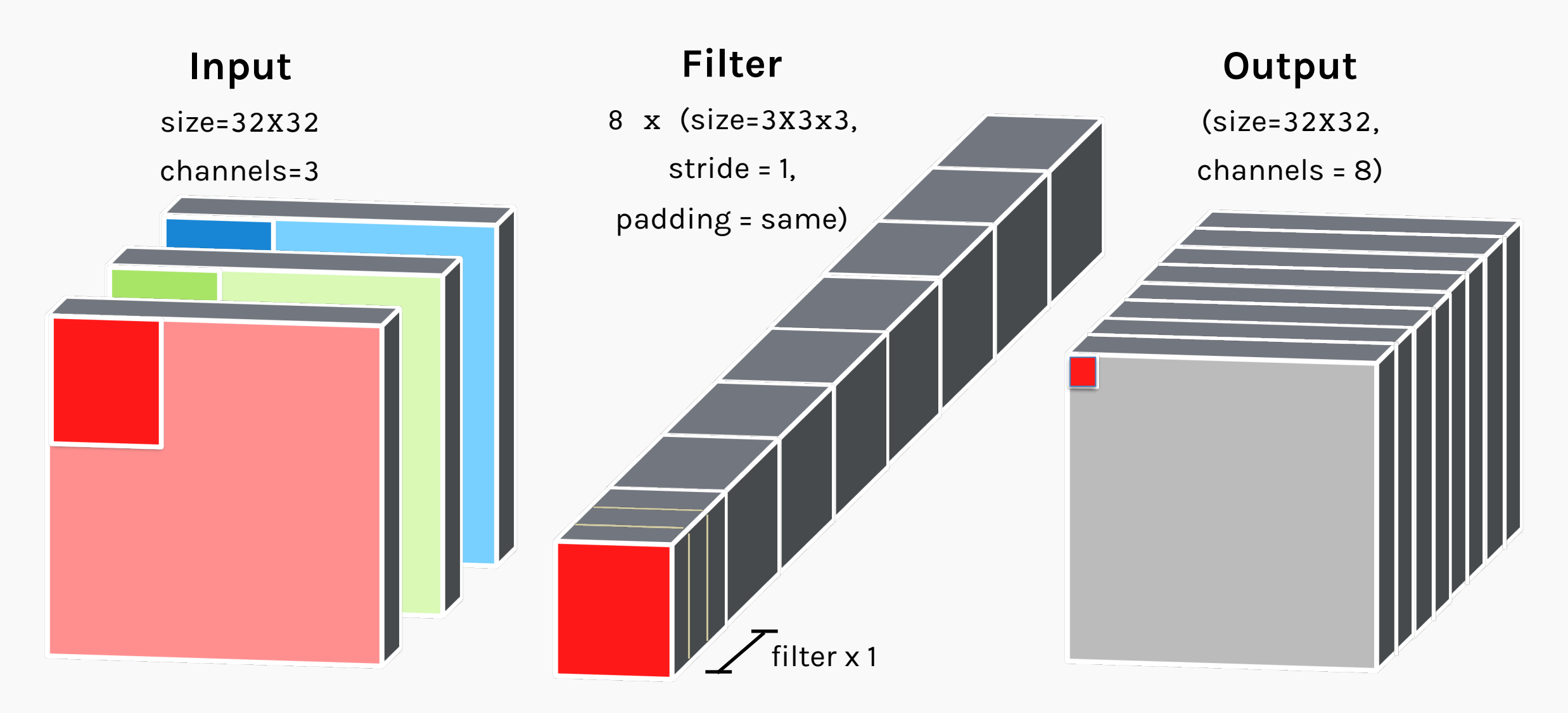

**How many parameters does the layer have if I want to use 8 filters?**

n\_filters x filter\_volume + biases = total number of params

 $8 \times (3 \times 3 \times 3) + 8 = 224$ 

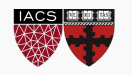

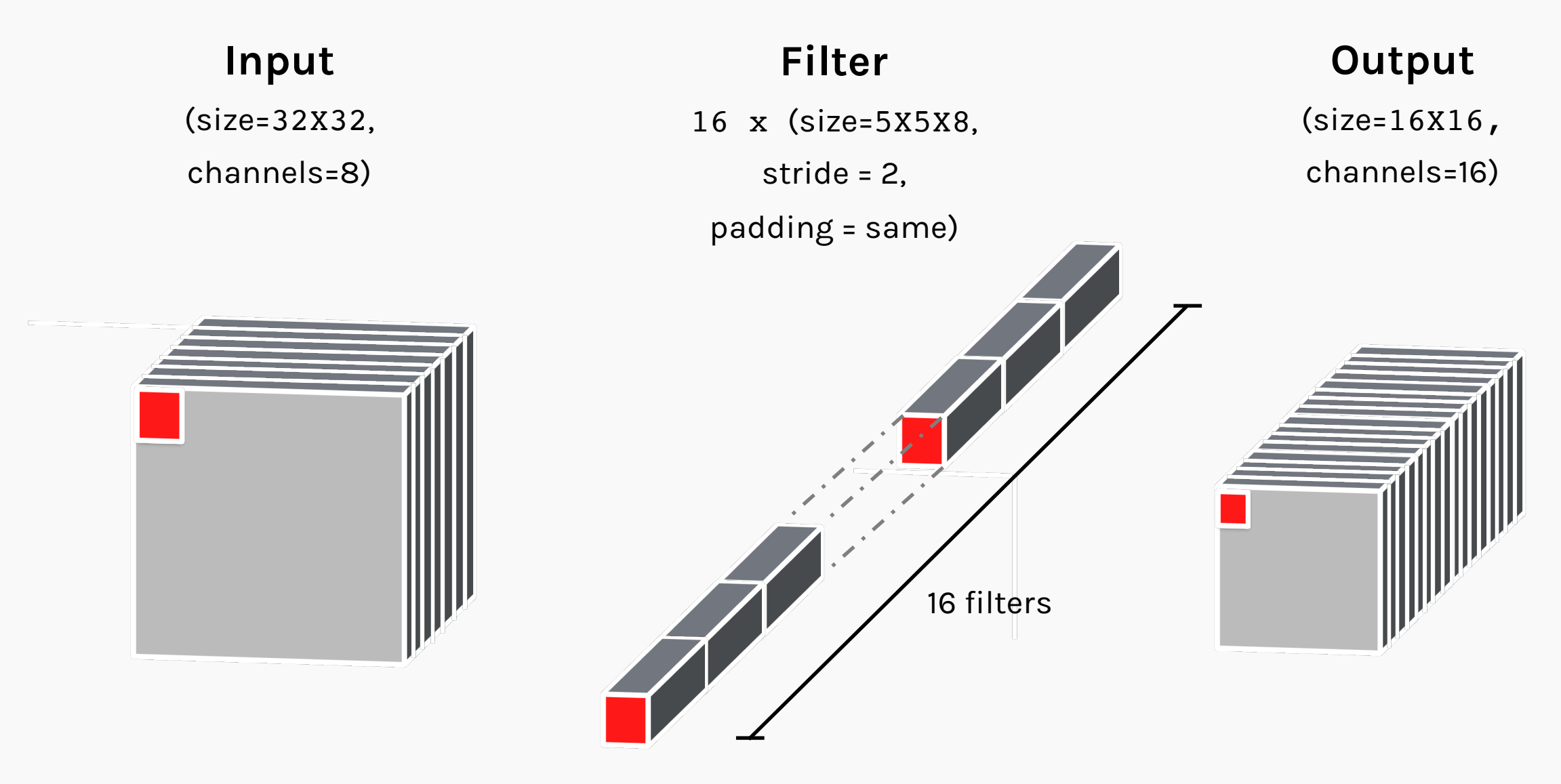

#### **How many parameters does the layer have if I want to use 16 filters?**

n\_filters x filter\_volume + biases = total number of params

 $16 \times (5 \times 5 \times 8) + 16 = 3216$ 

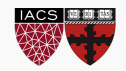

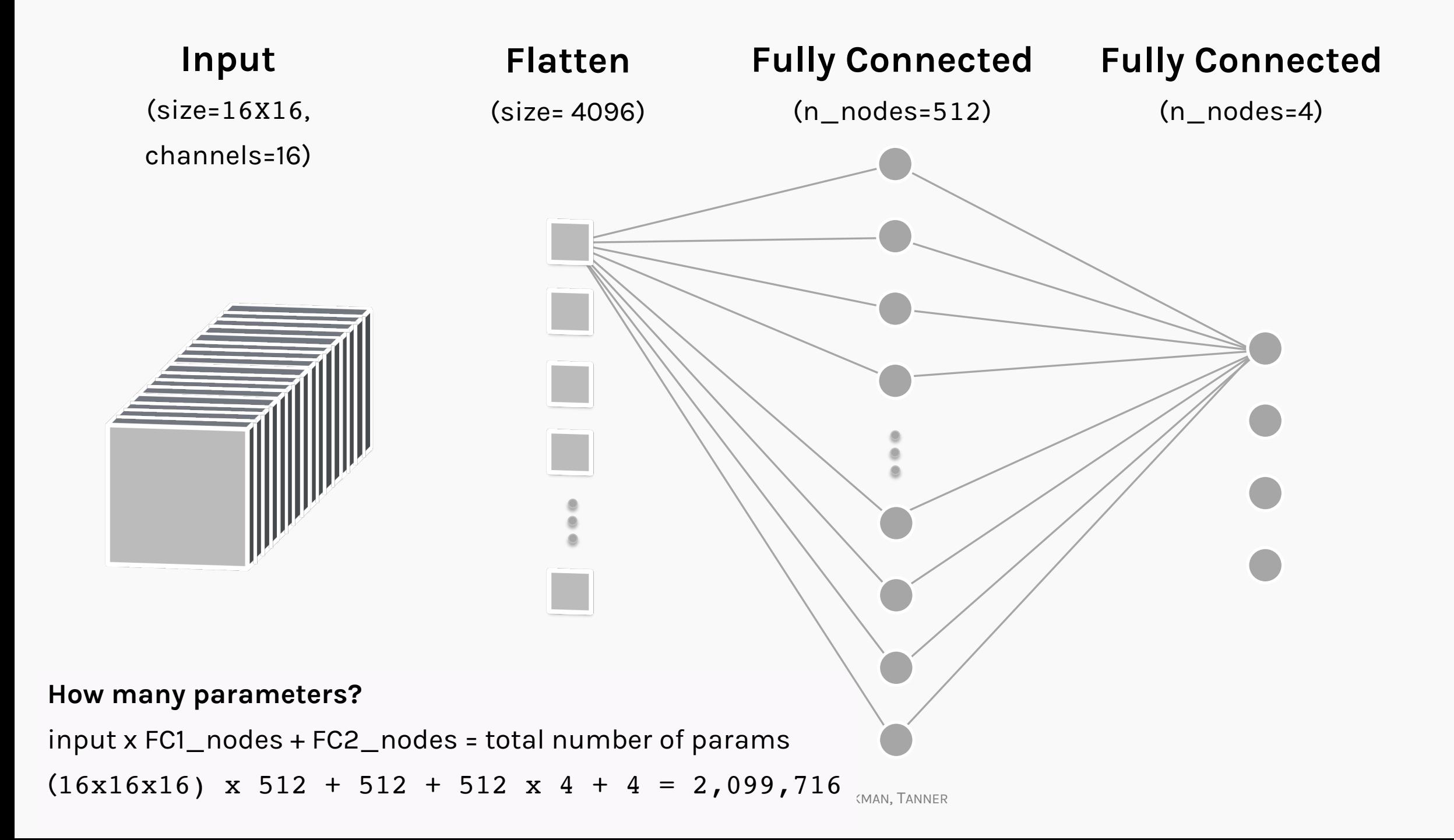

- Let **C** be a CNN with the following disposition:
	- Input: 32x32x3 images
	- Conv1: 8 3x3 filters, stride 1, padding=same
	- Conv2: 16 5x5 filters, stride 2, padding=same
	- Flatten layer
	- Dense1: 512 nodes
	- Dense2: 4 nodes
- How many parameters does this network have?

 $(8 \times 3 \times 3 \times 3 + 8) + (16 \times 5 \times 5 \times 8 + 16) + (16 \times 16 \times 16 \times 512 + 512) + (512 \times 4 + 4)$ 

Conv1 Conv2 Conv2 Dense1 Dense1 Dense2

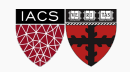

• Each CNN layer learns features of increasing complexity.

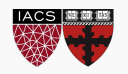

- Each CNN layer learns features of increasing complexity.
- The first layers learn basic feature detection filters: edges, corners, etc.

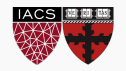

- Each CNN layer learns features of increasing complexity.
- The first layers learn basic feature detection filters: edges, corners, etc.
- The middle layers learn filters that detect parts of objects. For faces, they might learn to respond to eyes, noses, etc.

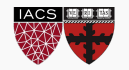

- Each CNN layer learns features of increasing complexity.
- The first layers learn basic feature detection filters: edges, corners, etc.
- The middle layers learn filters that detect parts of objects. For faces, they might learn to respond to eyes, noses, etc.
- The last layers have higher representations: they learn to recognize full objects, in different shapes and positions.

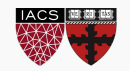

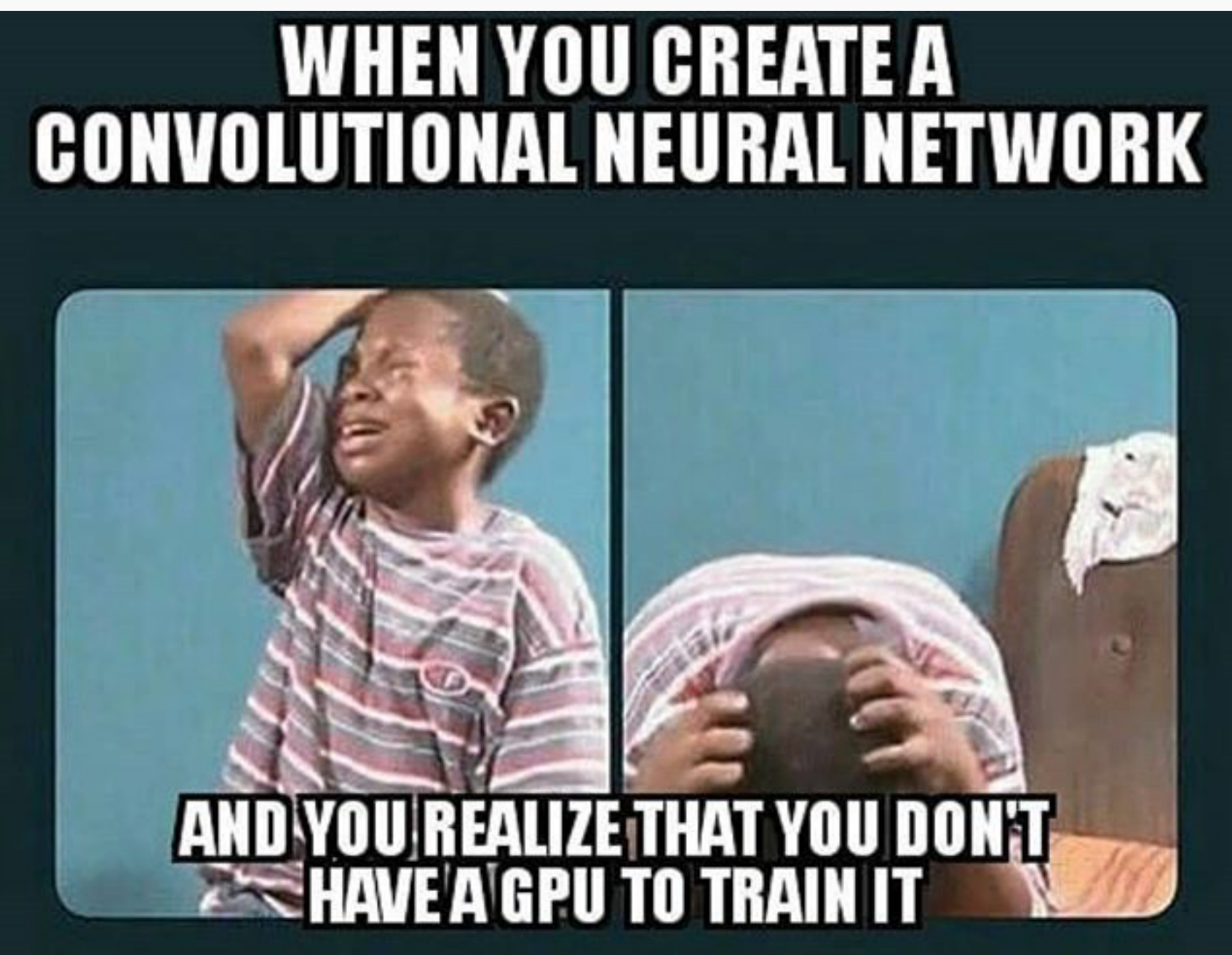

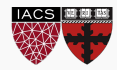

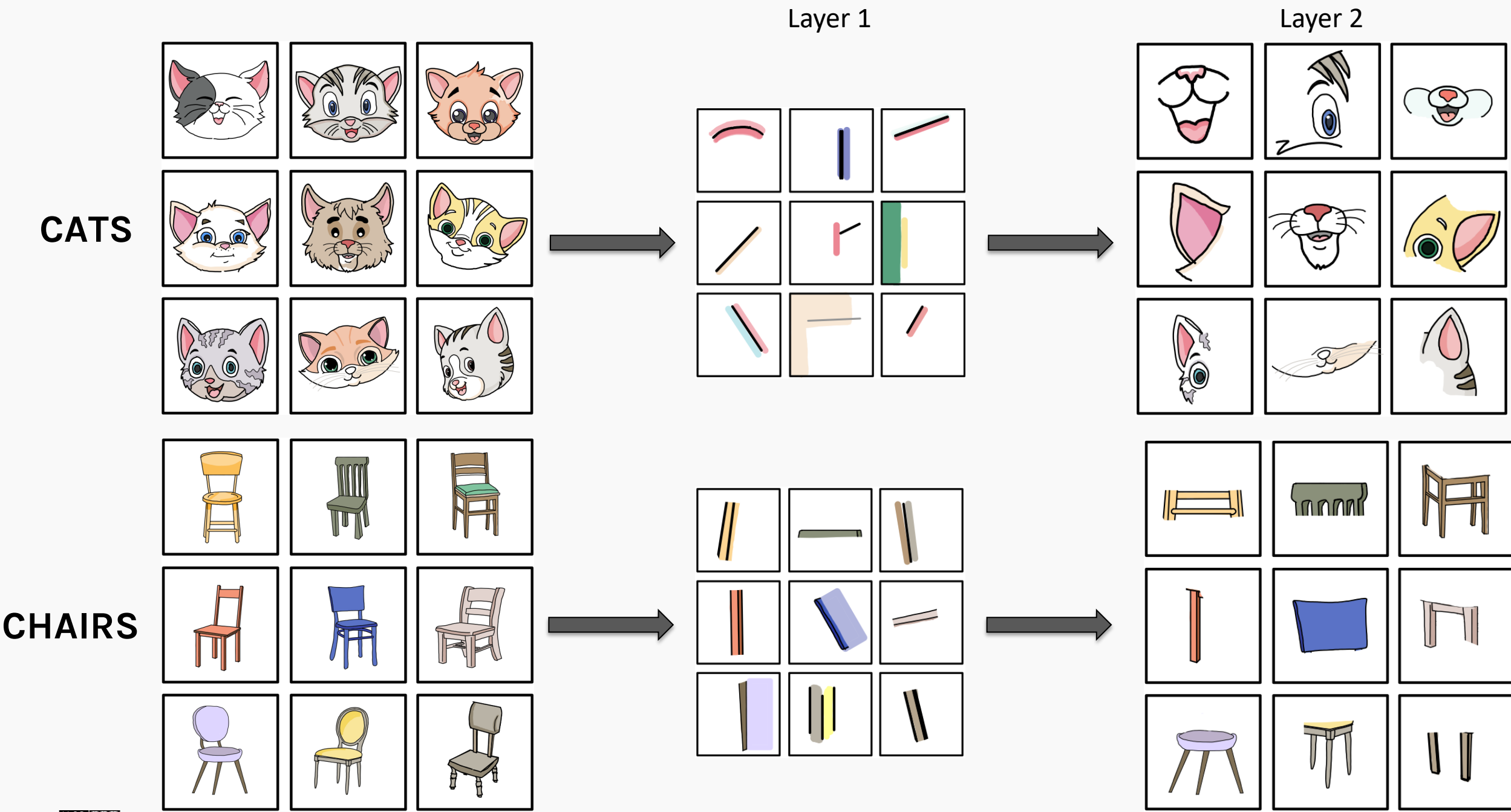

IACS HELD

CS109B, PROTOPAPAS, GLICKMAN, TANNER 54

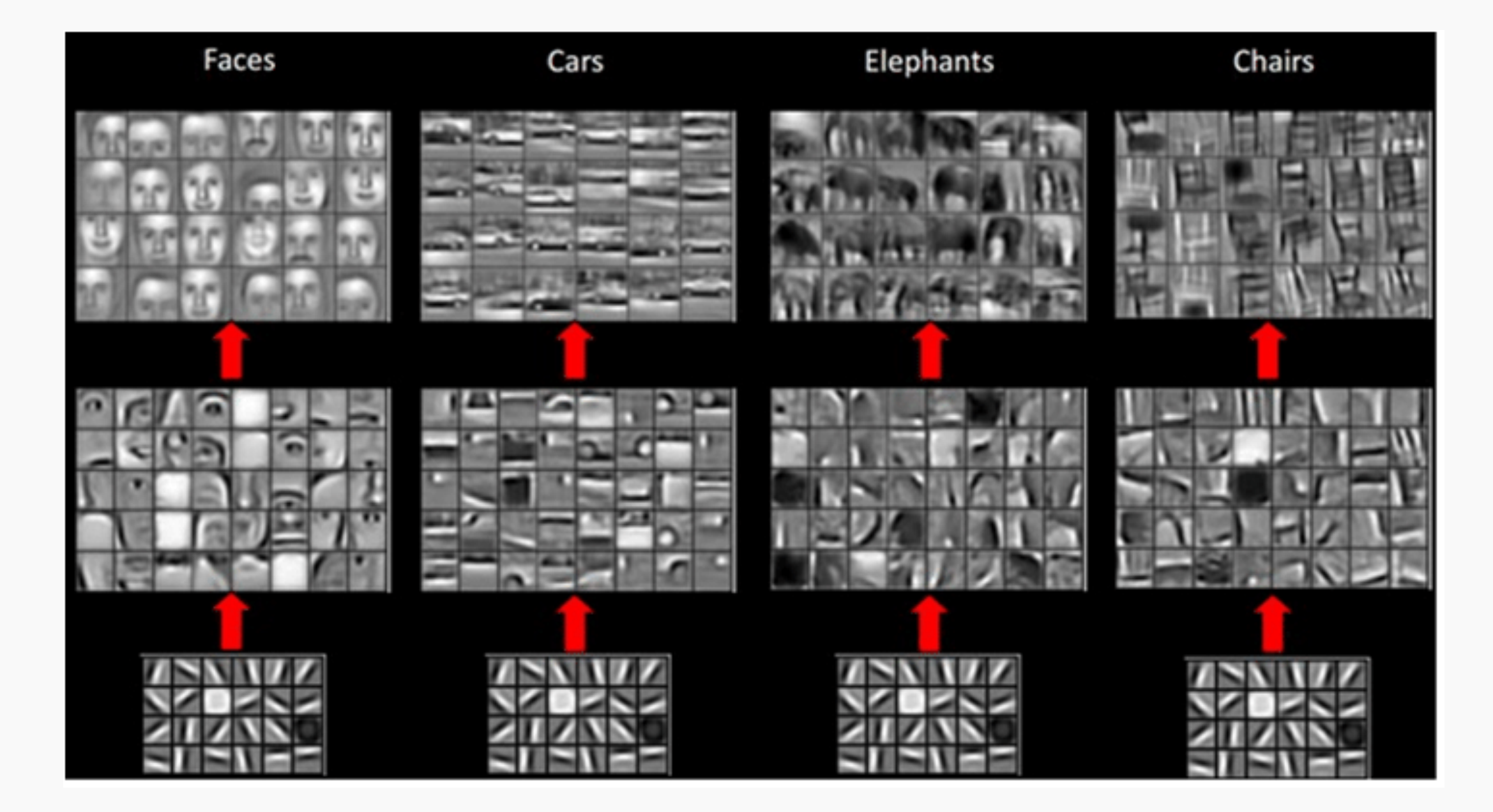

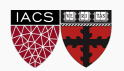

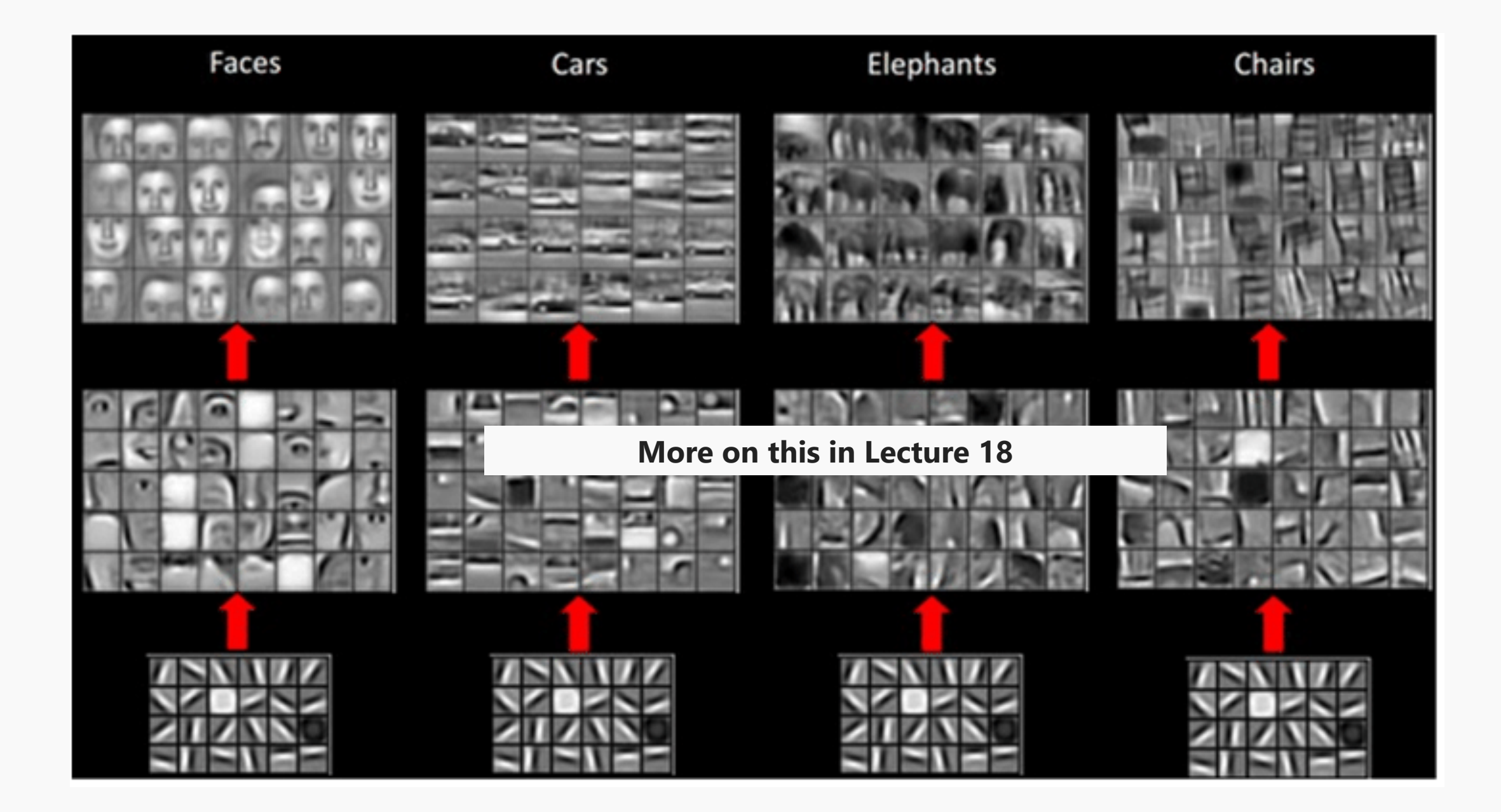

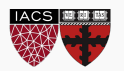

# Exercise: Performance measure

- The aim of this exercise is to compare average and max pooling by measuring accuracy and number of parameters for the classification of MNIST digits
- Build three MNIST classification models, one with no pooling, one with average pooling, and one with max pooling, and train them with similar hyper-parameters
- Compute the number of parameters and the accuracy on the test set for each model

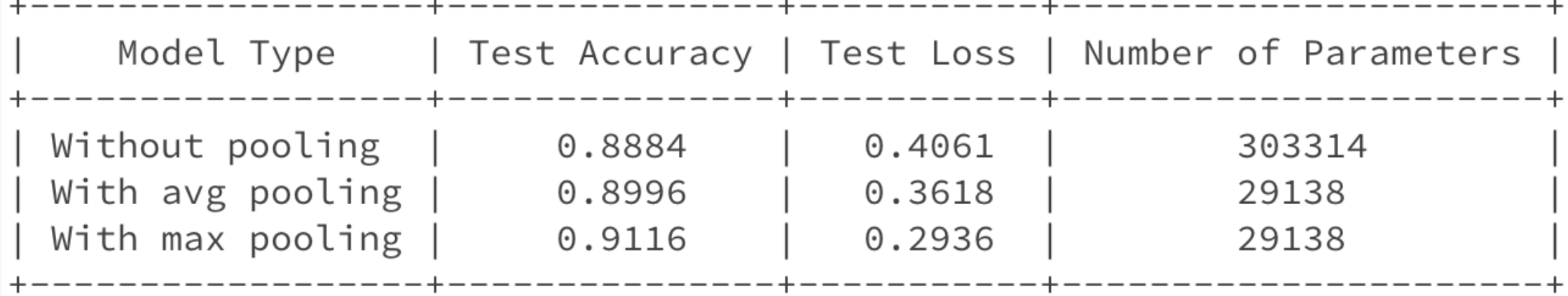

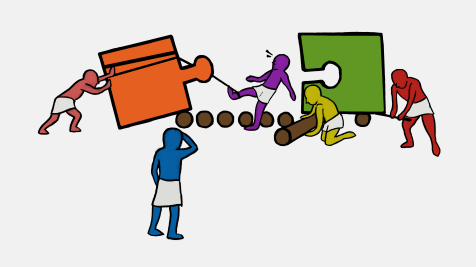